### **Big Data Sets in Astronomy** Željko Ivezić, University of Washington

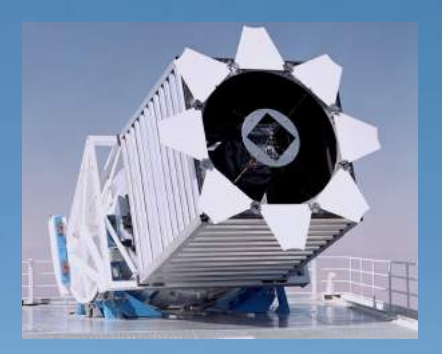

#### **SDSS**

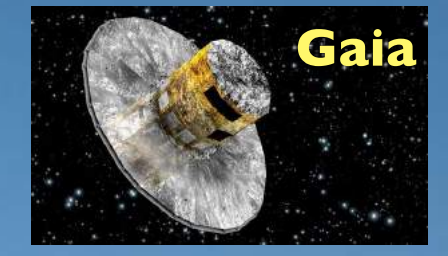

**LSST**

EN EN

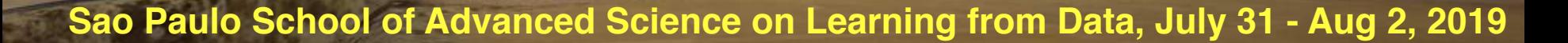

### Large Synoptic Survey Telescope (LSST)

2

#### SDSS:

a digital color map of the night sky LSST: a digital color movie of the sky

### Basic idea behind LSST: **a uniform sky survey**

- 90% of time will be spent on a uniform survey: every 3-4 nights, the whole observable sky will be scanned twice per night
- after 10 years, half of the sky will be imaged about 1000 times (in 6 bandpasses, ugrizy): a digital color movie of the sky

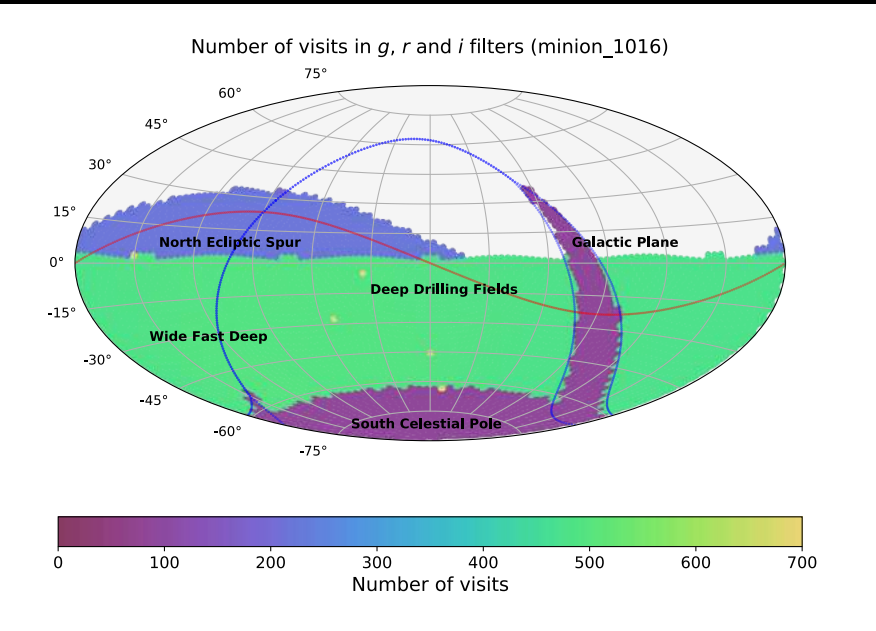

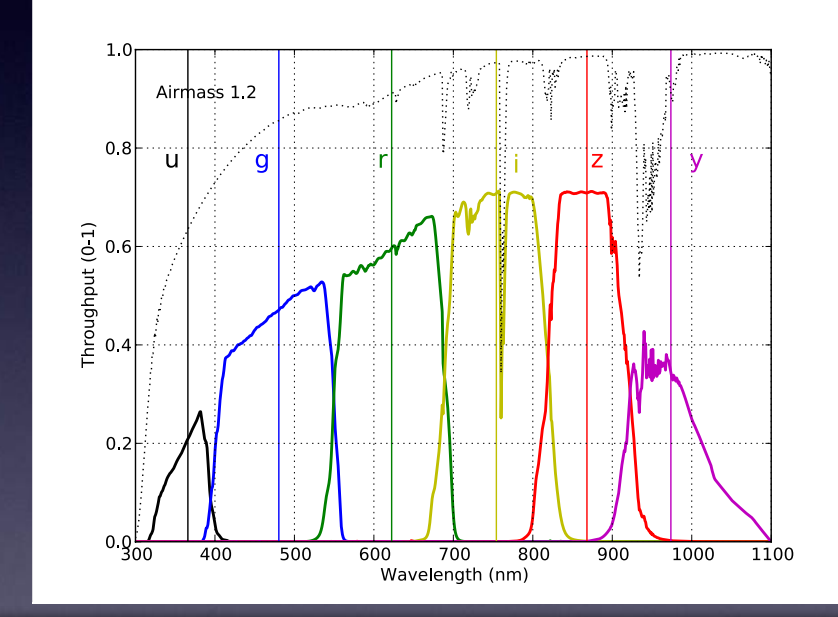

**Left:** a 10-year simulation of LSST survey: the number of visits in the r band (Aitoff projection of eq. coordinates)

### Basic idea behind LSST: **a uniform sky survey**

- 90% of time will be spent on a uniform survey: every 3-4 nights, the whole observable sky will be scanned twice per night
- after 10 years, half of the sky will be imaged about 1000 times (in 6 bandpasses, ugrizy): a digital color movie of the sky
- $\sim$  100 PB of data: about a billion 16 Mpix images, enabling **measurements for 40 billion objects**

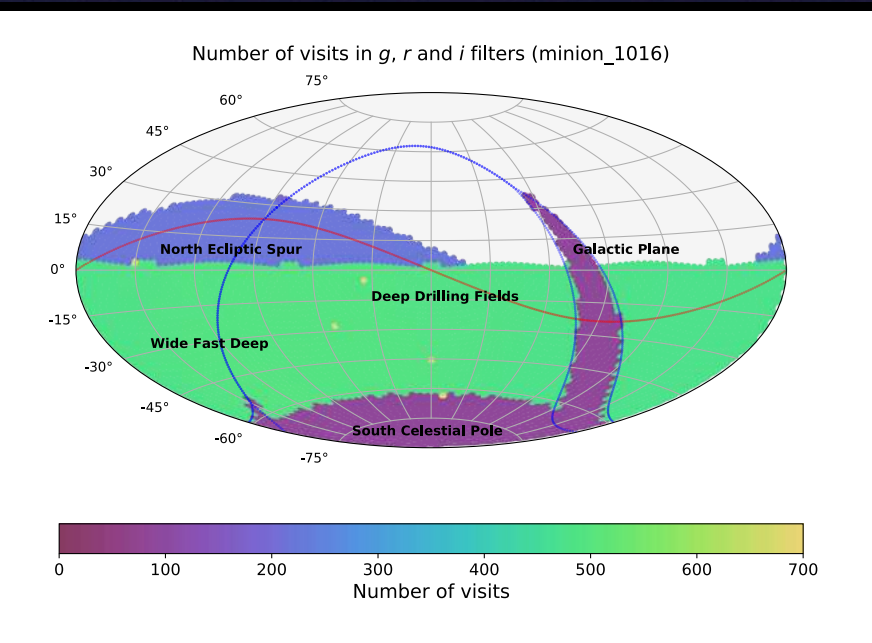

#### **LSST in one sentence:**

An optical/near-IR survey of half the sky in ugrizy bands to r~27.5 (36 nJy) based on 825 visits over a 10-year period: deep wide fast.

**Left:** a 10-year simulation of LSST survey: the number of visits in the r band (Aitoff projection of eq. coordinates)

# **Outline**

# • LSST science drivers

- cosmology (dark matter and dark energy)
- time domain
- the Milky Way structure
- the Solar System structure
- Rapid tour of LSST and status report - multi-color time-resolved faint sky map - 20 billion stars and 20 billion galaxies

# • Data analysis challenges ahead of us

- large data sets
- complex analysis
- aiming for small systematics

### **LSST Science Themes**

- Dark matter, dark energy, cosmology (spatial distribution of galaxies, gravitational lensing, supernovae, quasars)
- Time domain (cosmic explosions, variable stars)

6

- The Solar System structure (asteroids)
- The Milky Way structure (stars)

#### **LSST Science Book: arXiv:0912.0201**

Summarizes LSST hardware, software, and observing plans, science enabled by LSST, and educational and outreach opportunities

 **245 authors, 15 chapters, 600 pages**

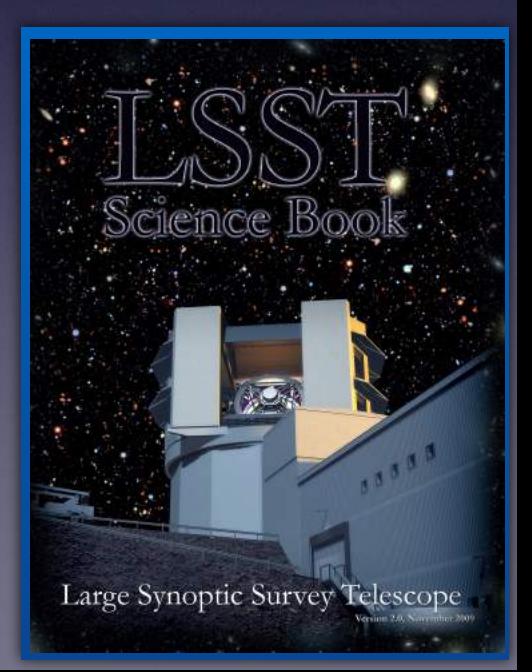

### New Cosmological Puzzles

#### ACDM: The 6-parameter Theory of the Universe

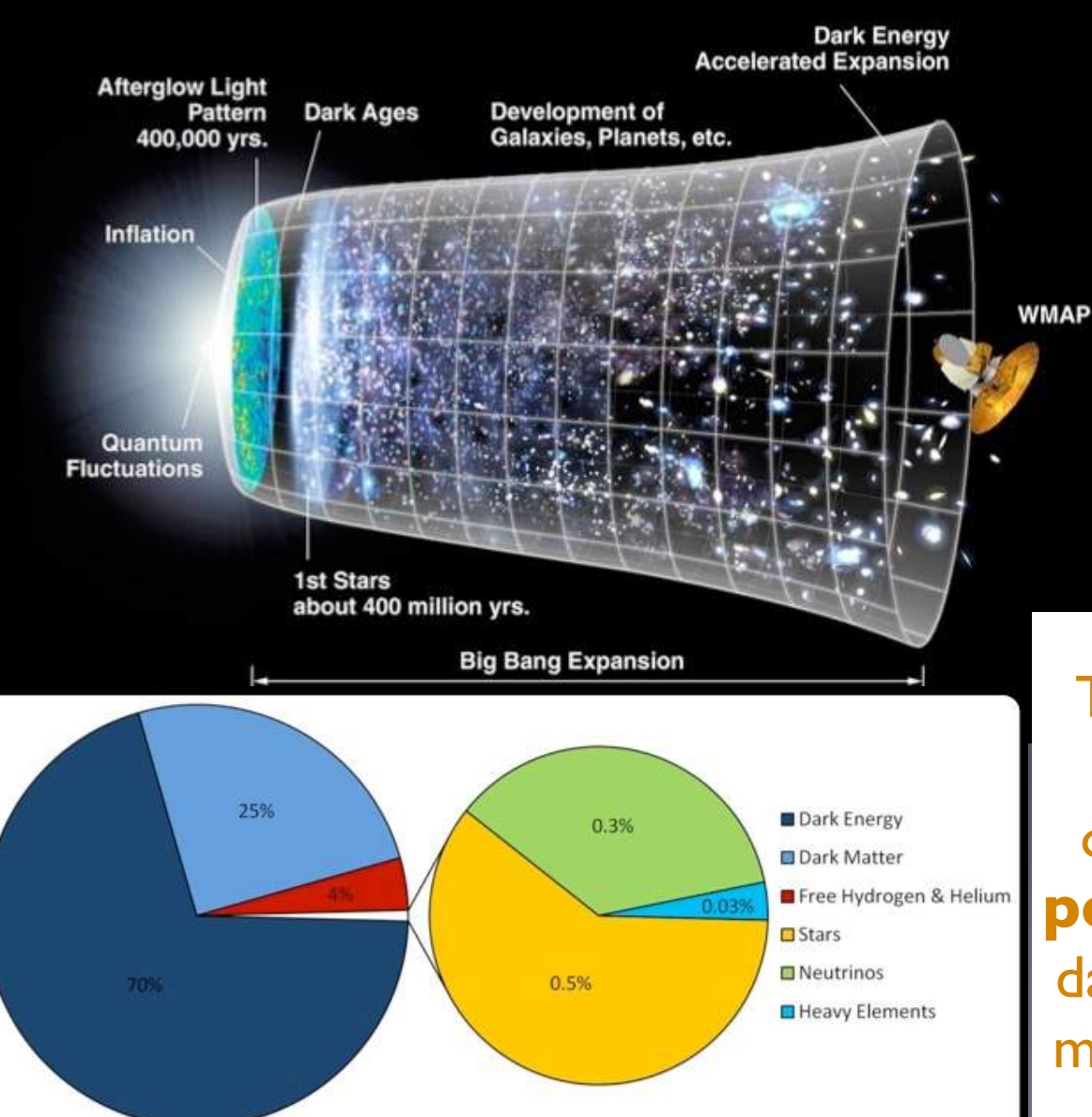

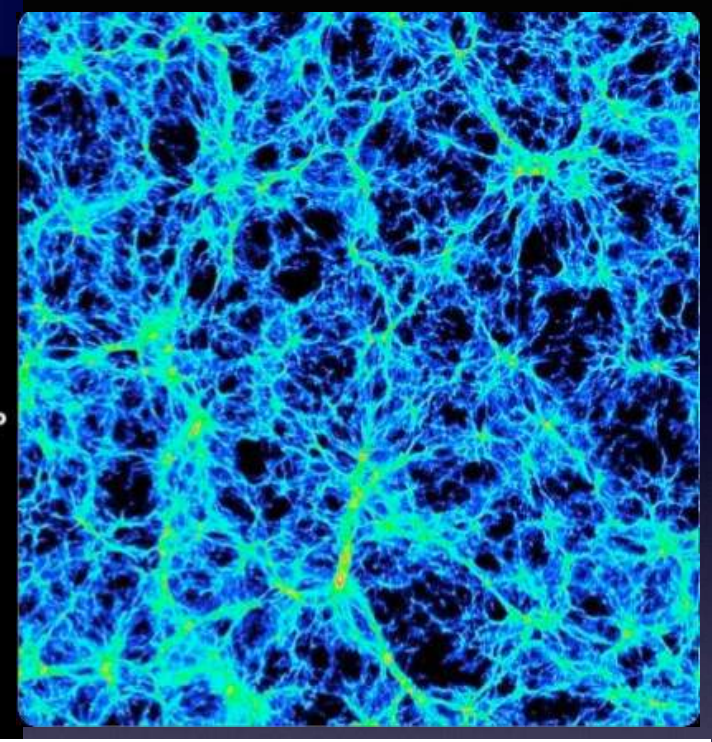

The modern cosmological models can explain all observations, but need to **postulate** dark matter and dark energy (though gravity model could be wrong, too)

### **Modern Cosmological Probes**

- Cosmic Microwave Background (the state of the Universe at the recombination epoch, at redshift ∼1000)
- Weak Lensing: growth of structure
- Galaxy Clustering: growth of structure
- Baryon Acoustic Oscillations: standard ruler
- **Supernovae: standard candle**

**Except for CMB, measuring H(z) and growth of structure G(z) H(z) ~ d[ln(a)]/dt, G(z) = a-1δρm/ρm, with a(z) = (1+z)-1**

### **Killer asteroids:** the impact probability is not 0!

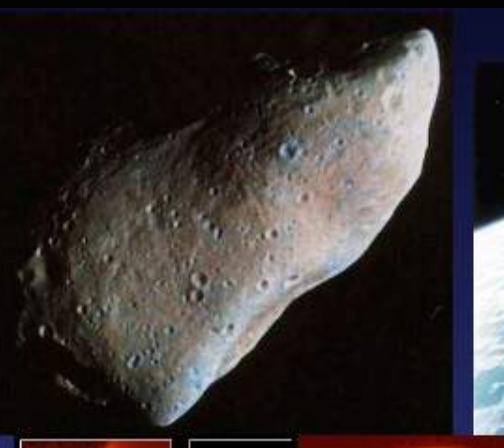

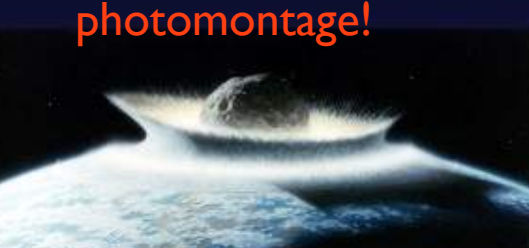

Shoemaker-Levy 9  $(1994)$ 

LSST is the only survey capable of delivering completeness specified in the 2005 USA Congressional NEO mandate to NASA (to find 90% NEOs larger than 140m)

photomontage!

Tunguska  $(1908)$ 

The Barringer Crater, Arizona: a 40m object 50,000 yr. ago

## Main-belt Inventory

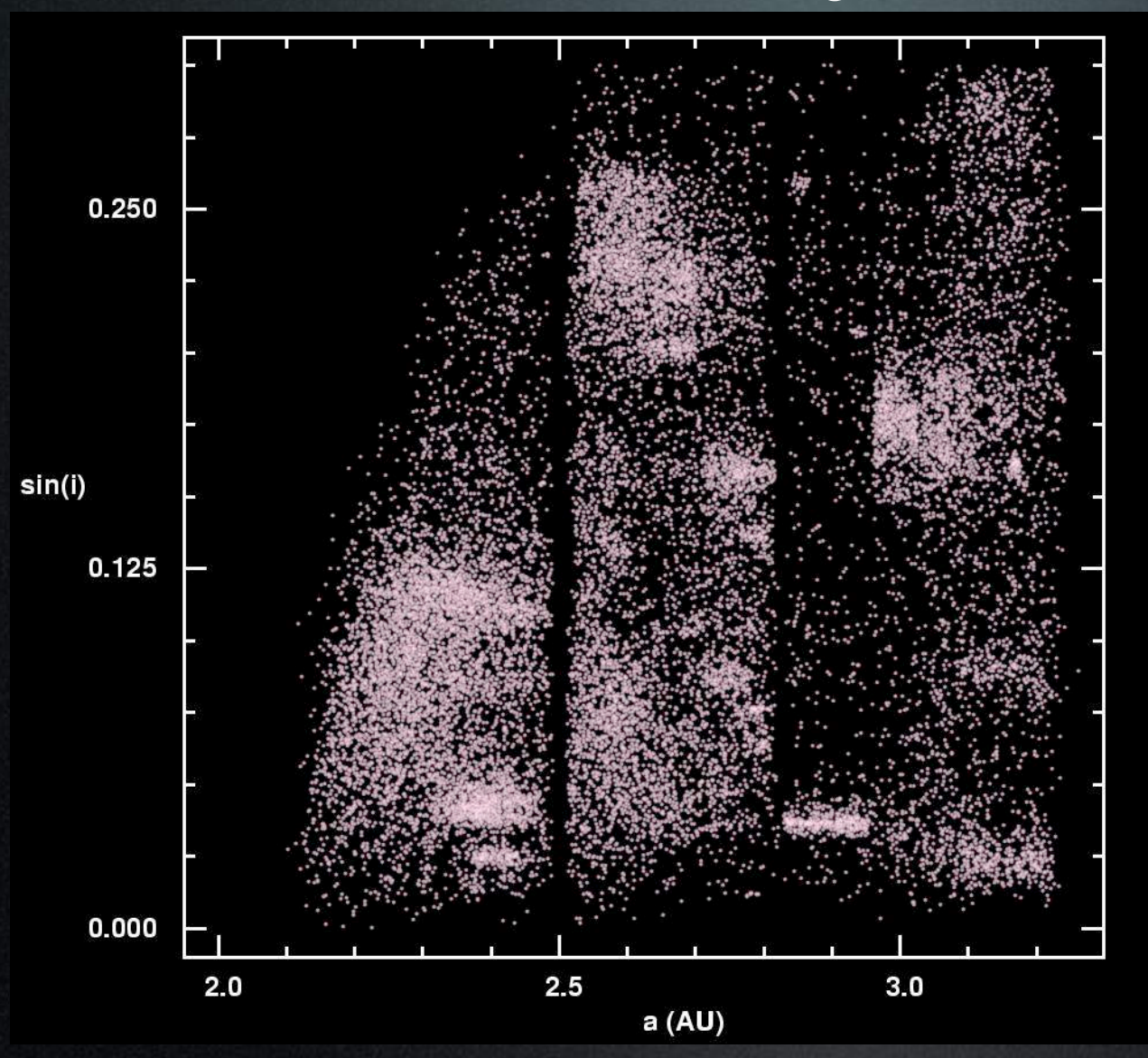

30,000 Asteroids with SDSS colors and proper orbital elements

(Ivezic, Juric, Lupton 2002)

# Main-belt Inventory

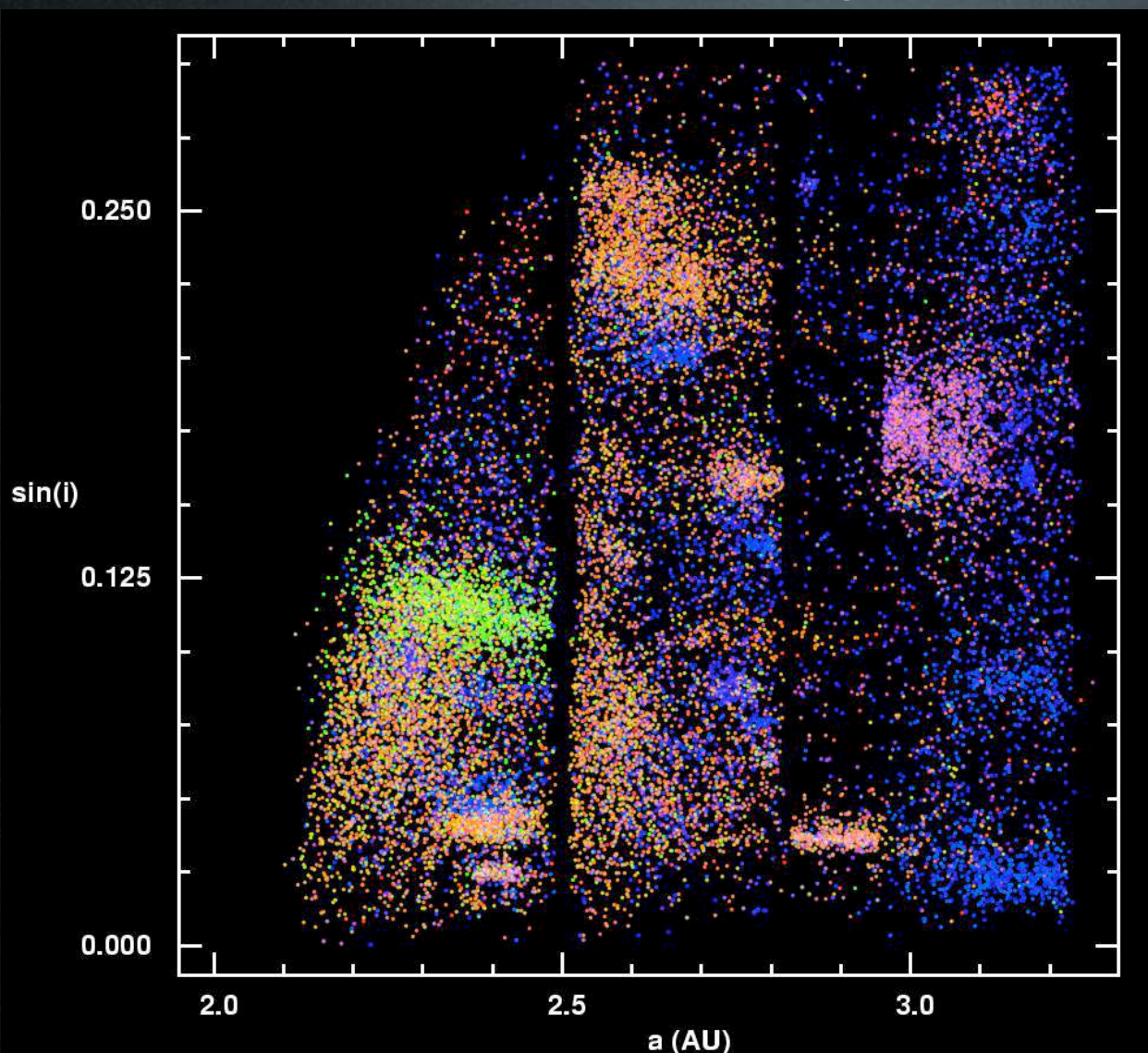

30,000 Asteroids with SDSS colors and proper orbital elements (Ivezic, Juric, Lupton 2002)

Color-coded with SDSS colors

LSST will also provide color light curves! Colors help with the definition of asteroid families.

### The Milky Way structure: **20 billion stars, time domain massive statistical studies!**

### Distance and [Fe/H]: large sky area Main sequence stars

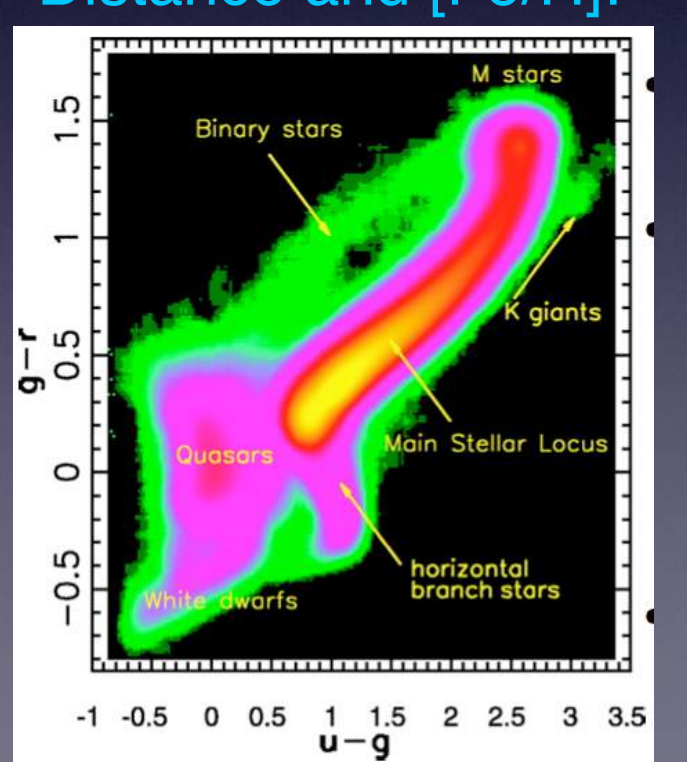

#### $0.35 < r-i < 0.40$

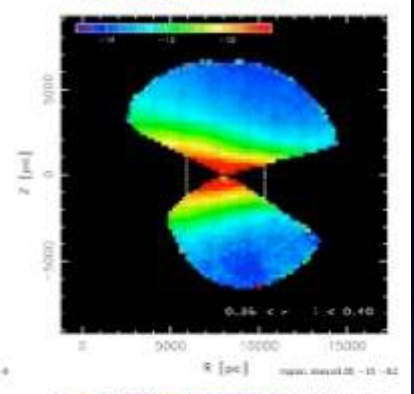

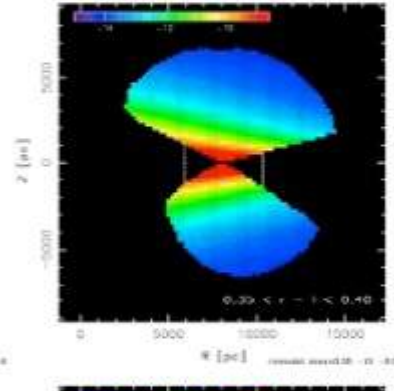

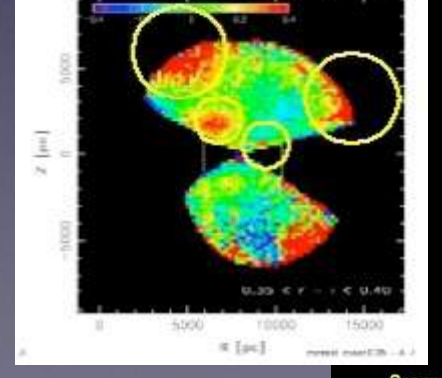

Compared to SDSS: LSST can ''see" about 40 times more stars, 10 times further away and over twice as

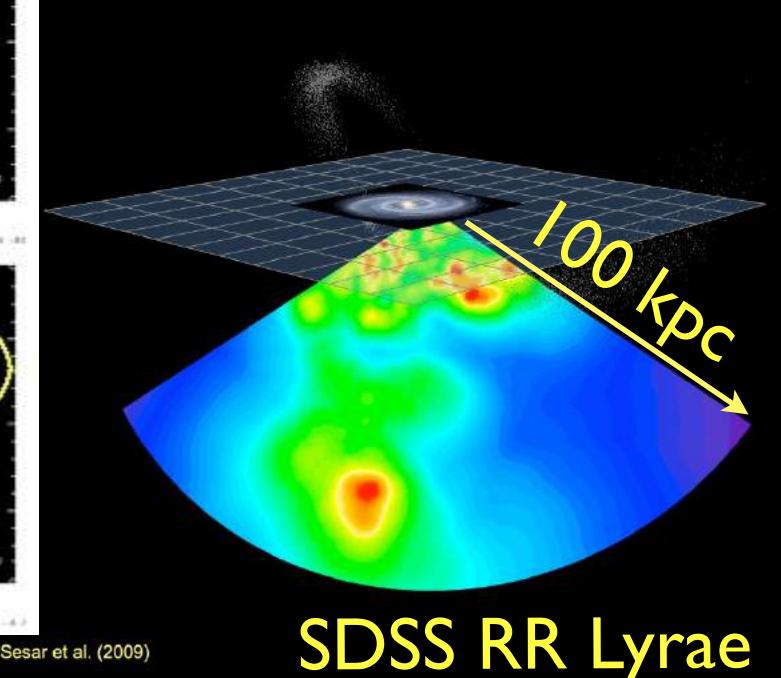

The large blue circle: the  $\sim$ 400 kpc limit of future LSST studies based on RR Lyrae

**300 kpc** 

#### The large red circle: the  $\sim$ 100 kpc limit of future ilmic

**LSST studi** (and the cu

igure from J. Bulloo

montage from B. Willman

inset: SDSS map to  $d_{limit} = 10$  kpc

### 200 million stars from LSST!

The small insert:  $\sim$ 10 kpc limit of SDSS and future Gaia studies for kinematic & [Fe/H] mapping with MS stars

SDSS gri<br>3.5'x3.5'  $r \sim 22.5$ 

 $|4$ 

**HSC** gri 3.5'x3.5' r~27

3 arcmin is 1/10 of the full Moon's diameter

 like LSST depth (but tiny area)

 LSST will deliver 5 million such images

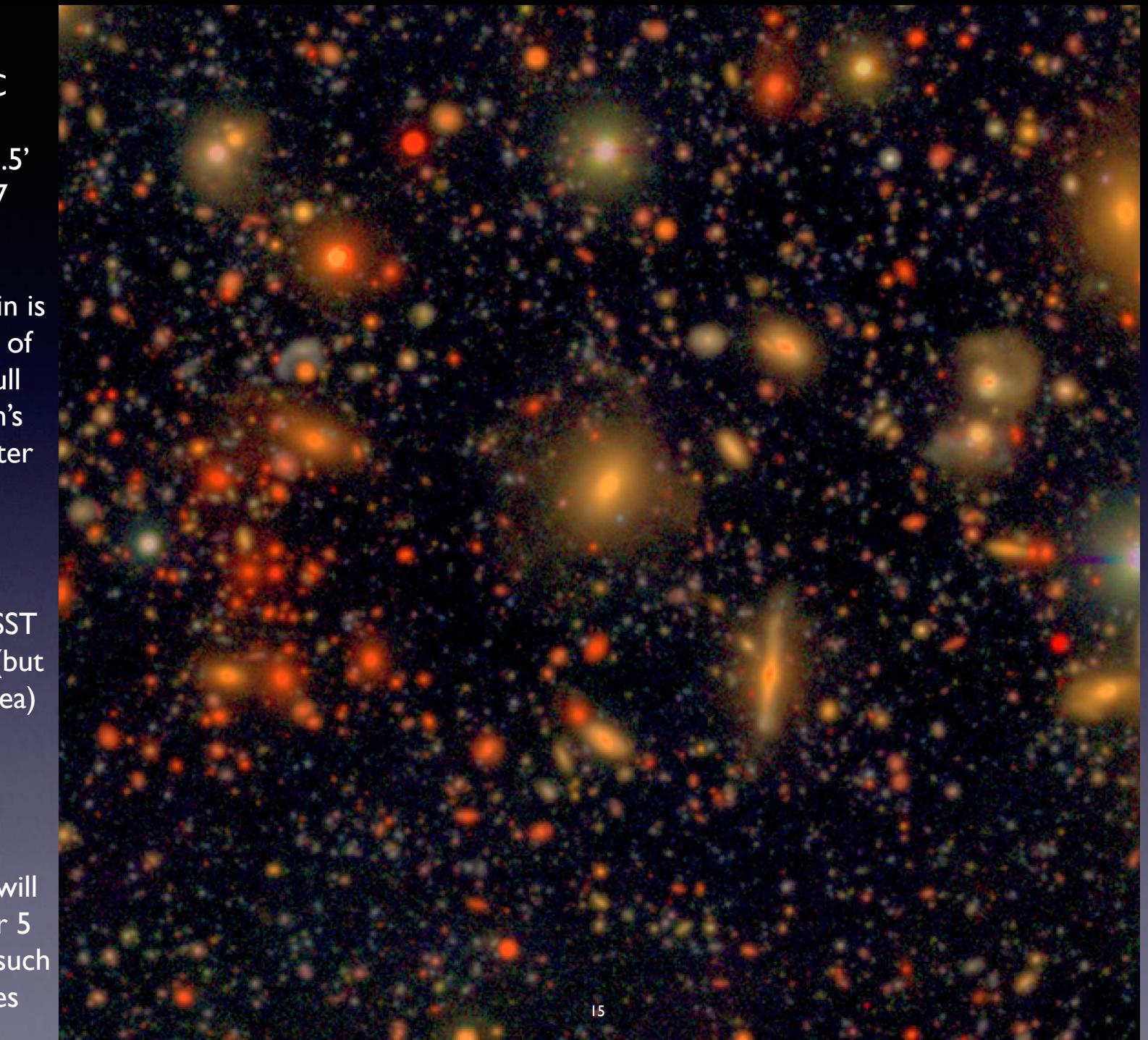

### **Extragalactic astronomy: faint surface brightness limit**

# **SDSS**

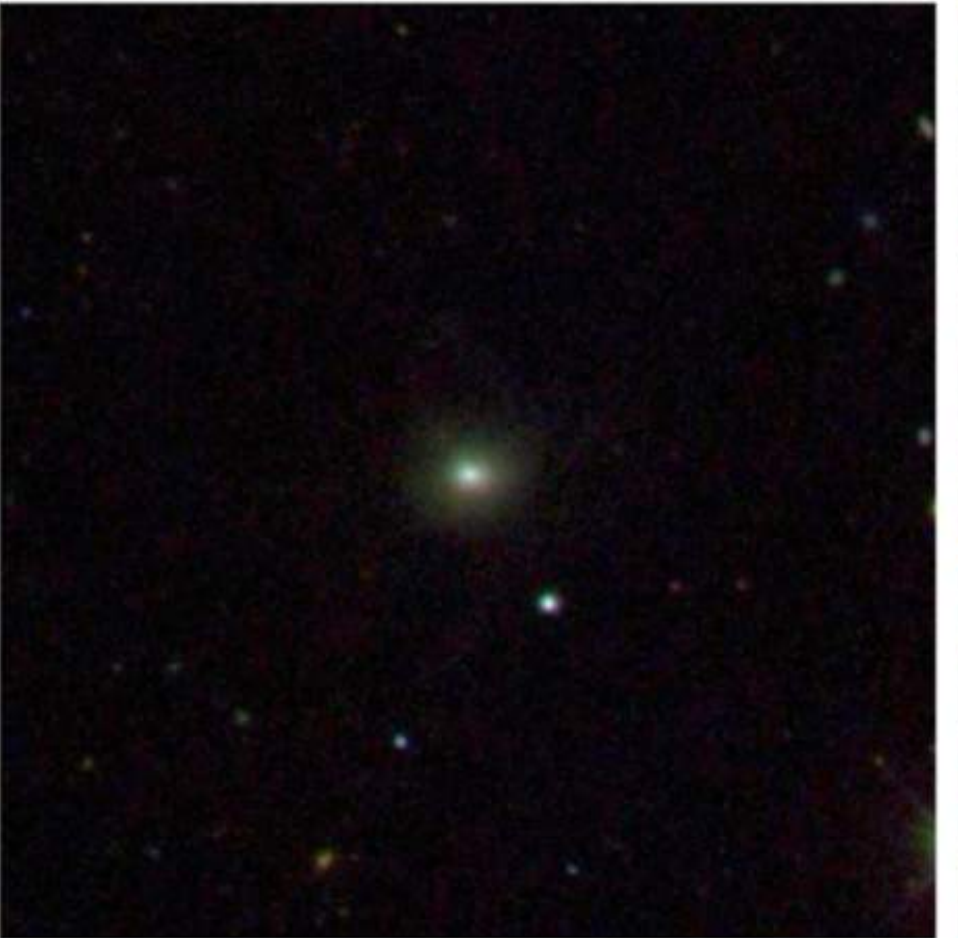

### MUSYC  $r \sim 26$

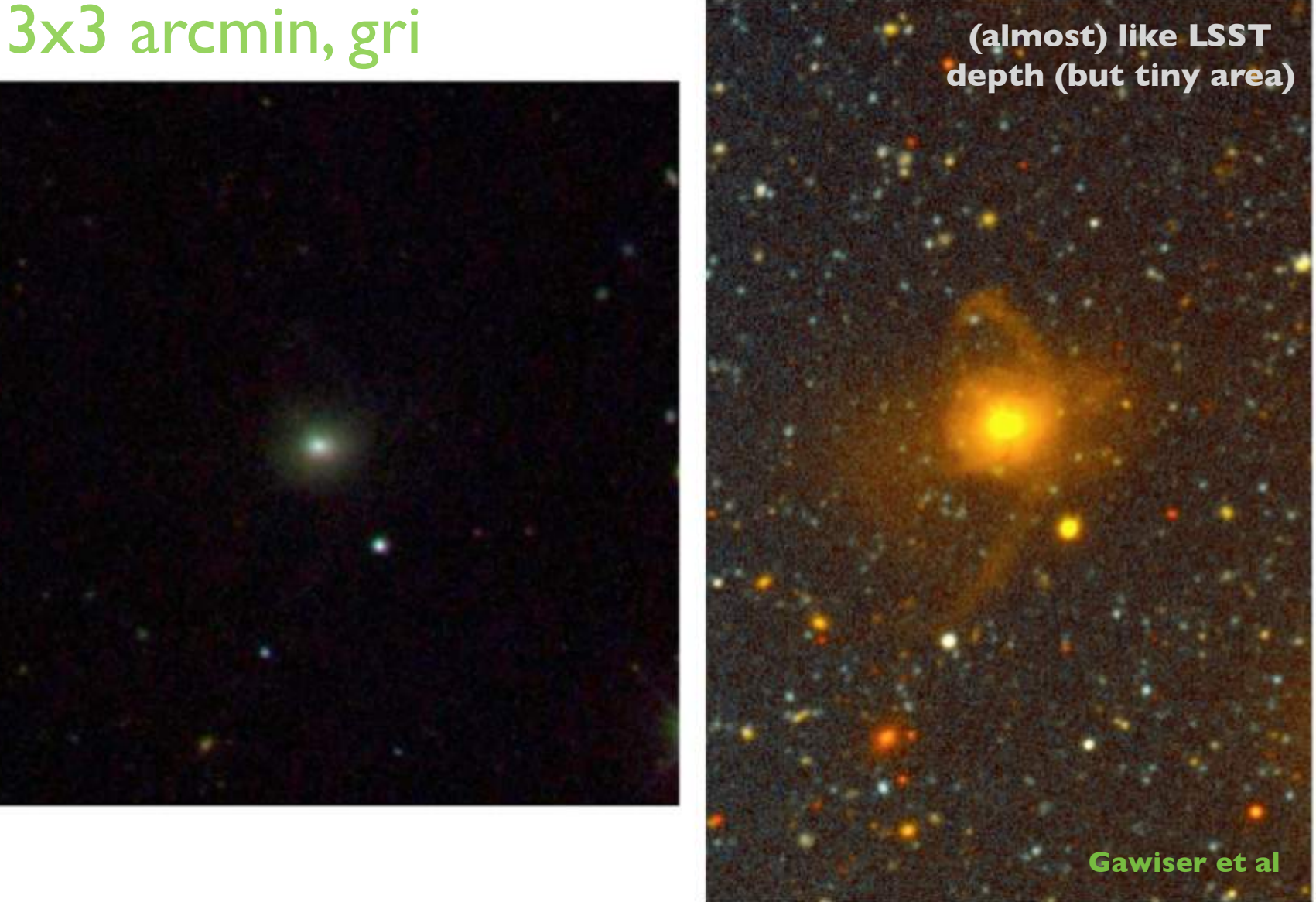

### The field-of-view comparison: Gemini vs. LSST

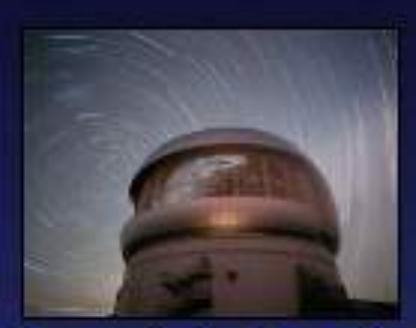

**Gemini South** Telescope

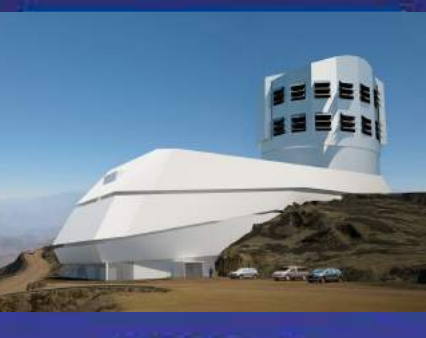

**LSST** 

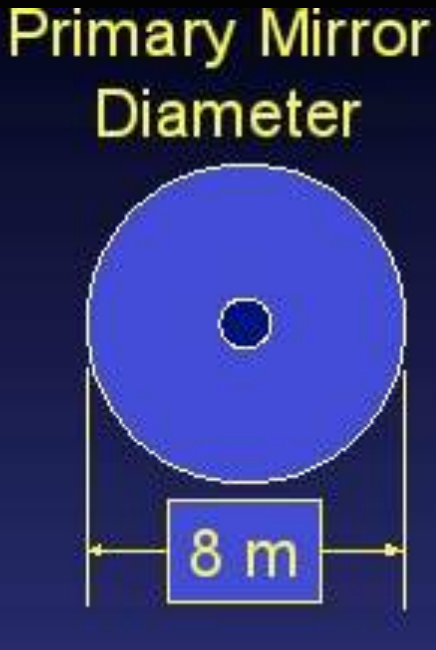

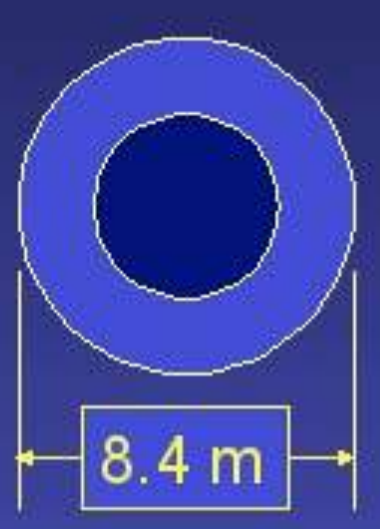

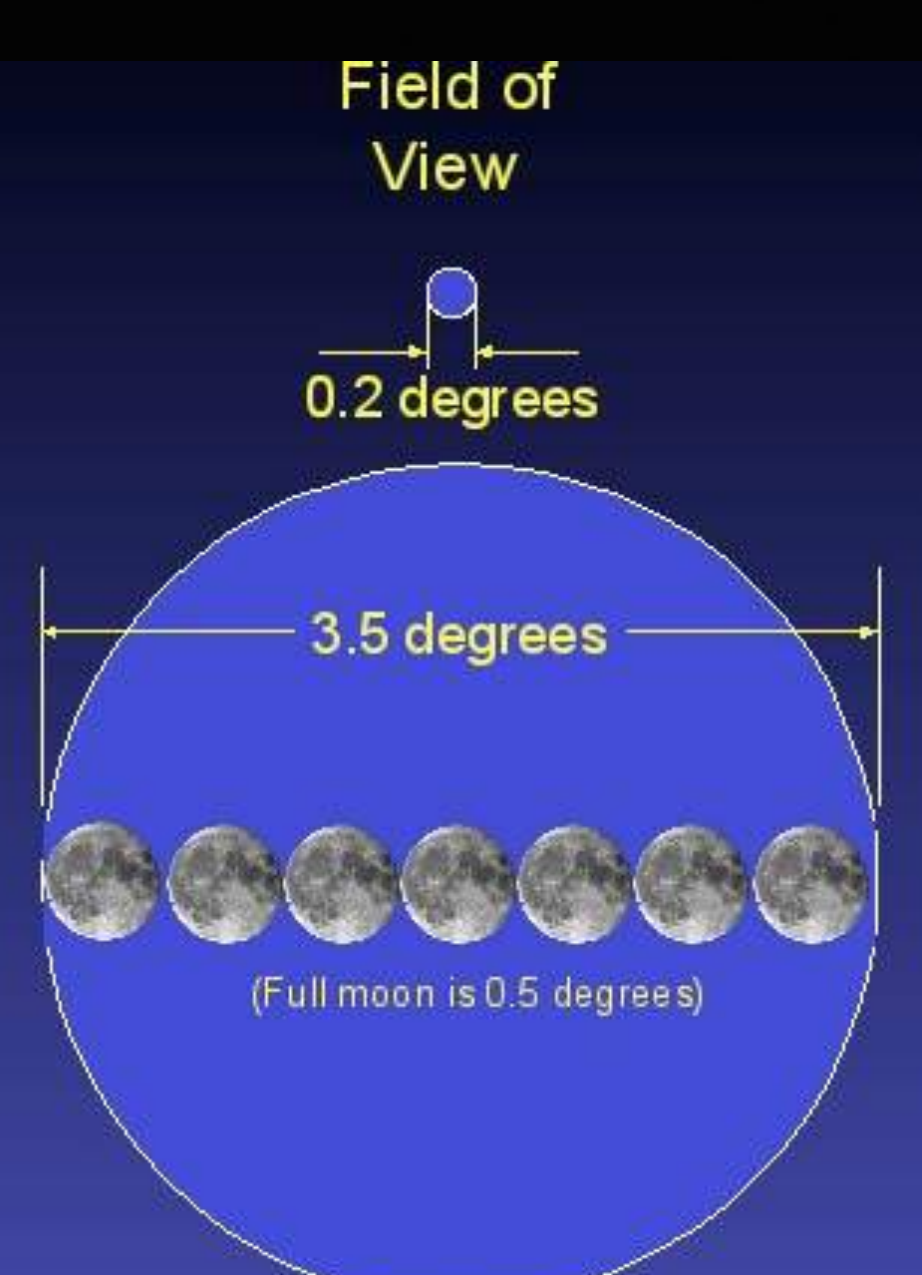

### Optical Design for LSST

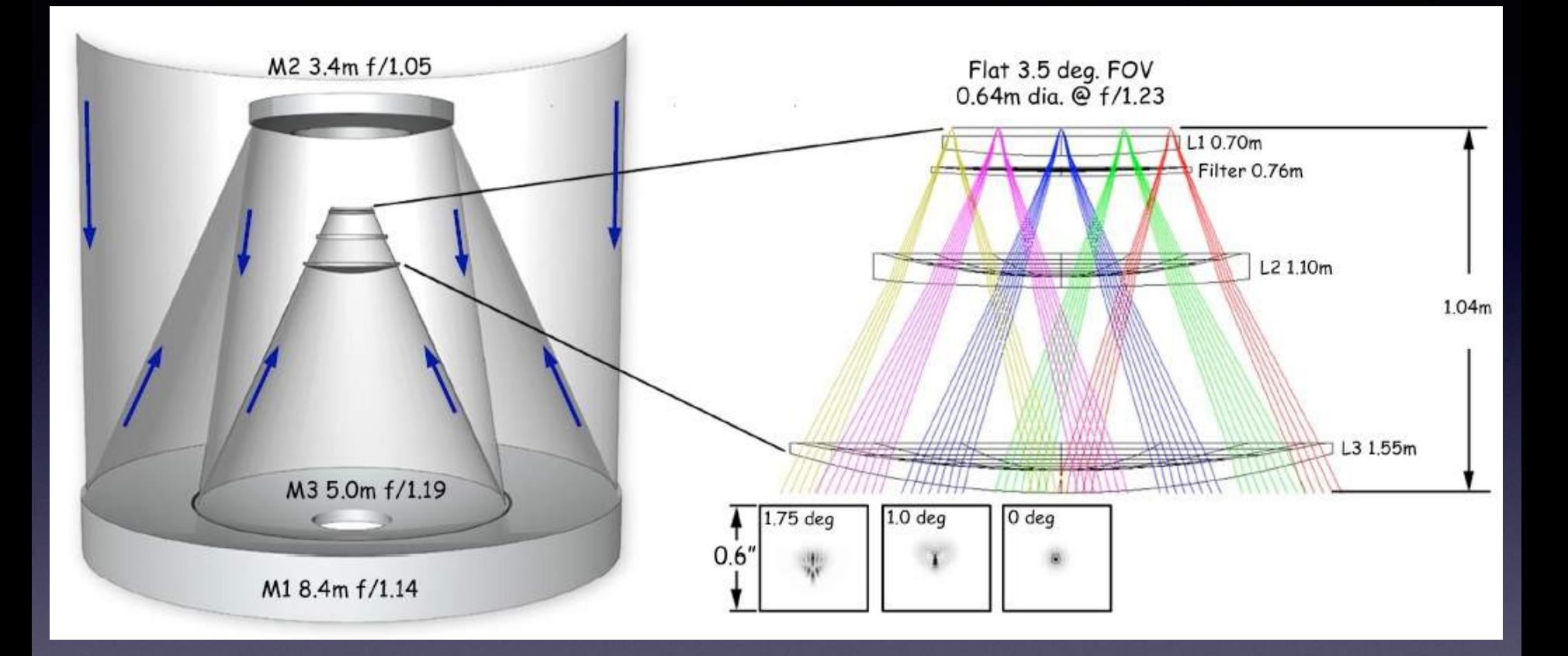

Three-mirror design (Paul-Baker system) enables large field of view with excellent image quality: delivered image quality is dominated by atmospheric seeing

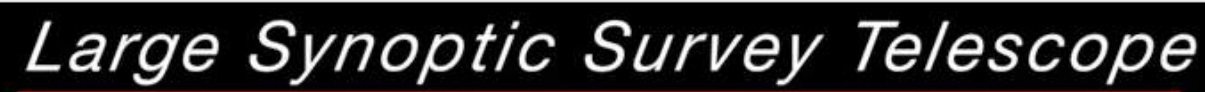

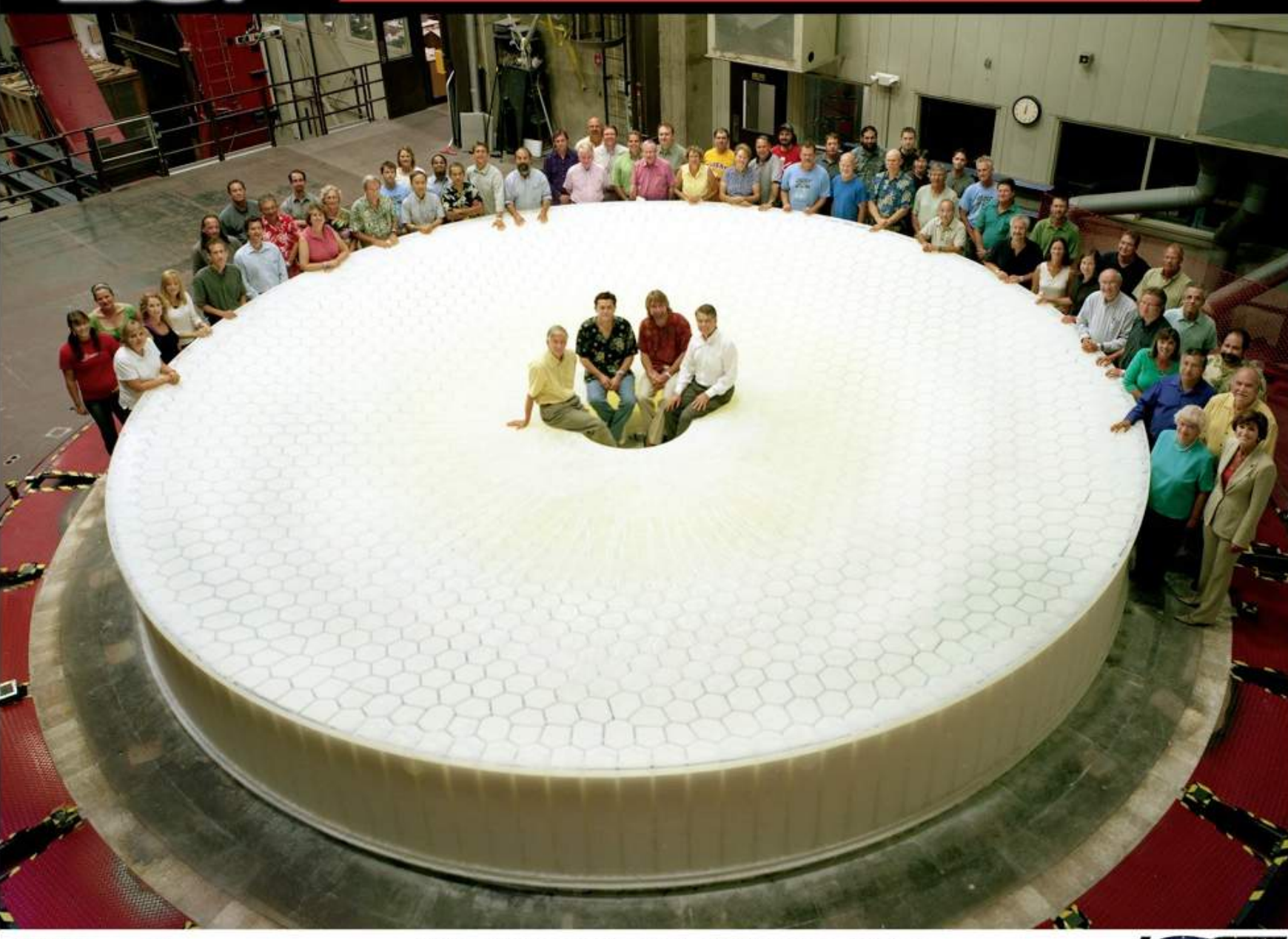

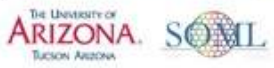

LSST Primary/Tertiary Mirror Blank<br>August 11, 2008, Steward Observatory Mirror Lab, Tucson, Arizona

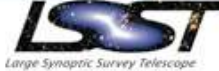

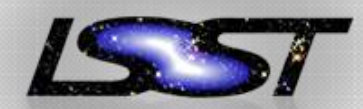

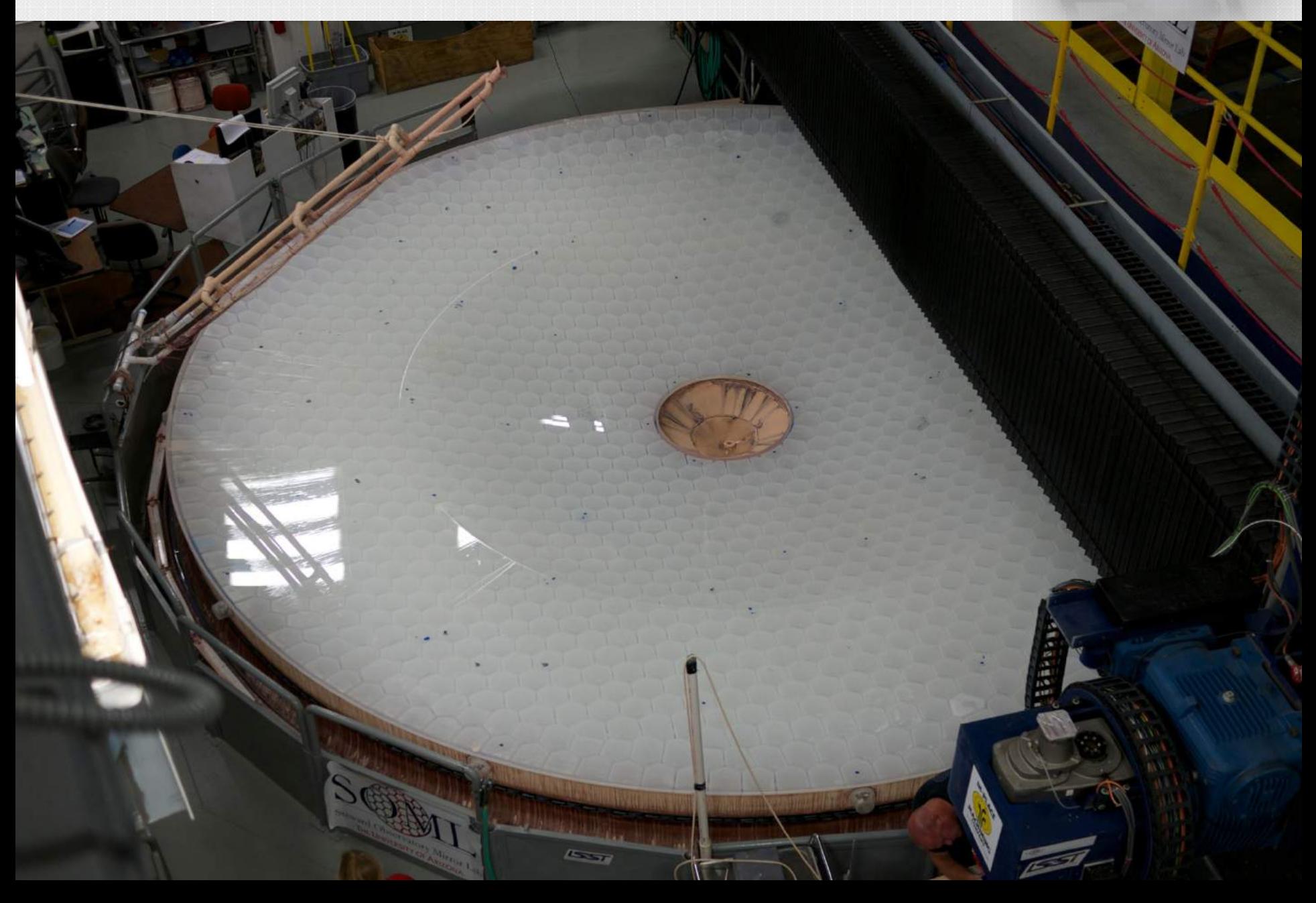

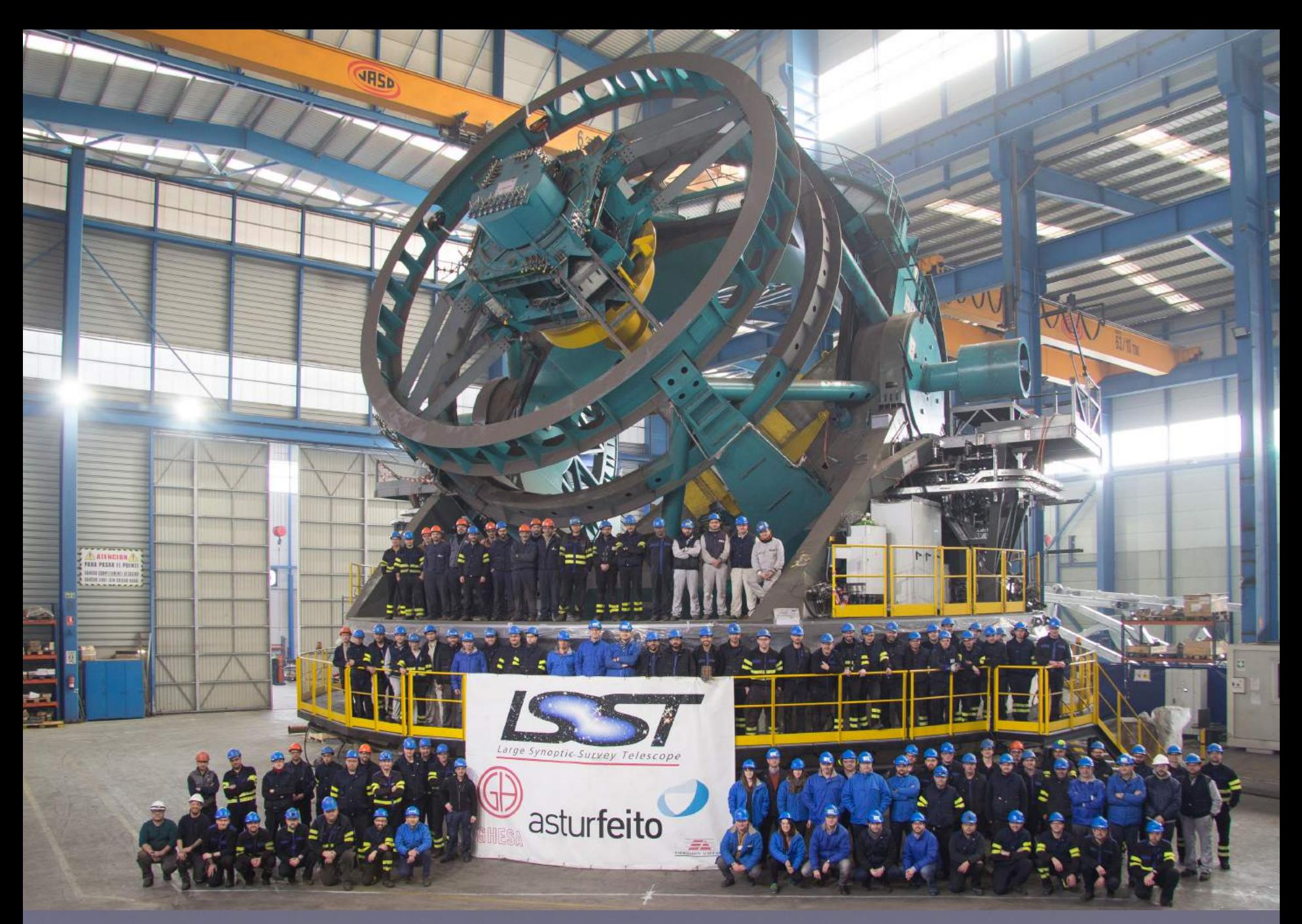

**Telescope Mount Assembly before going from Spain to Chile** 

### LSST camera

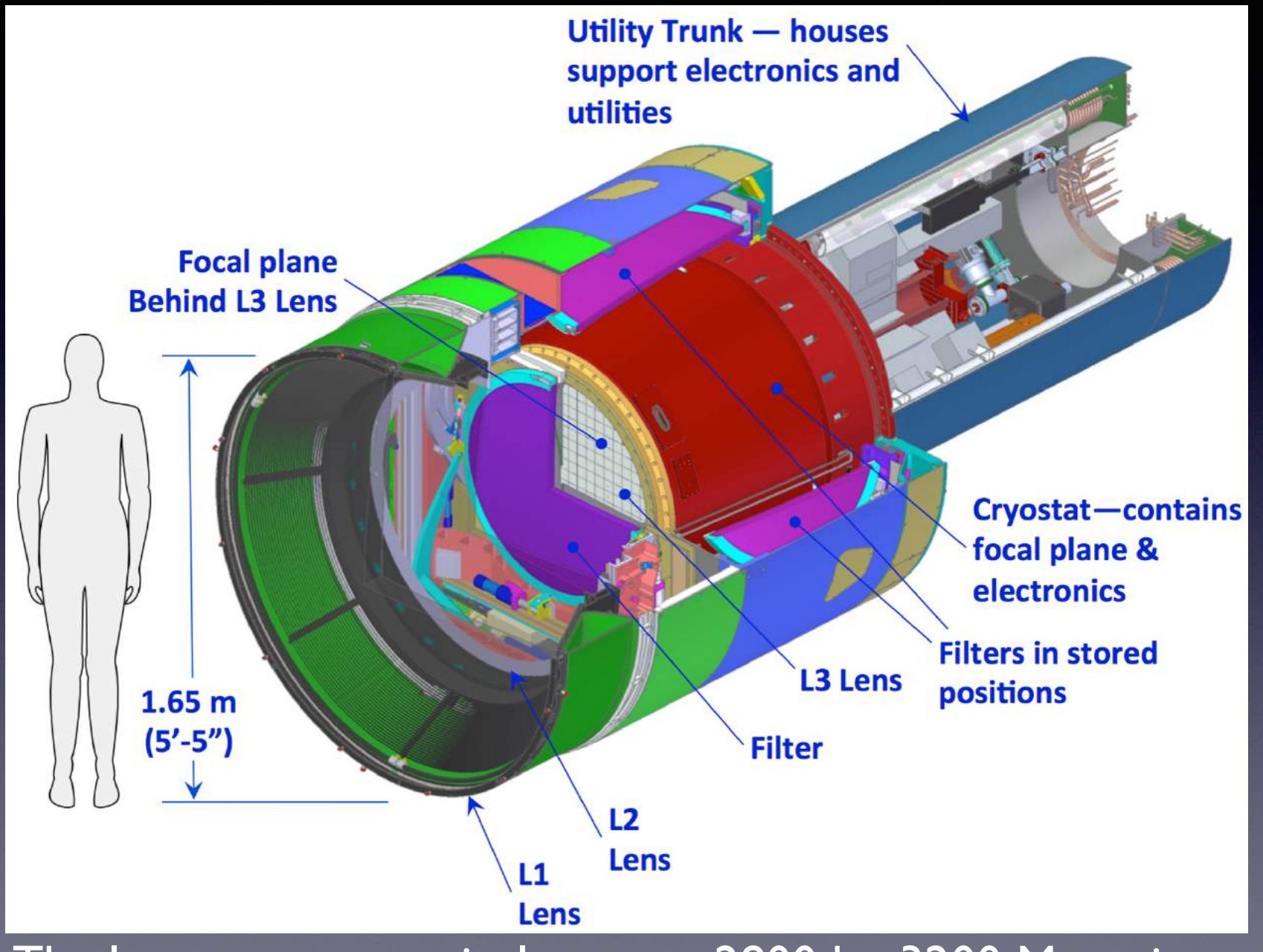

The largest astronomical camera: 2800 kg, 3200 Megapix

### LSST camera

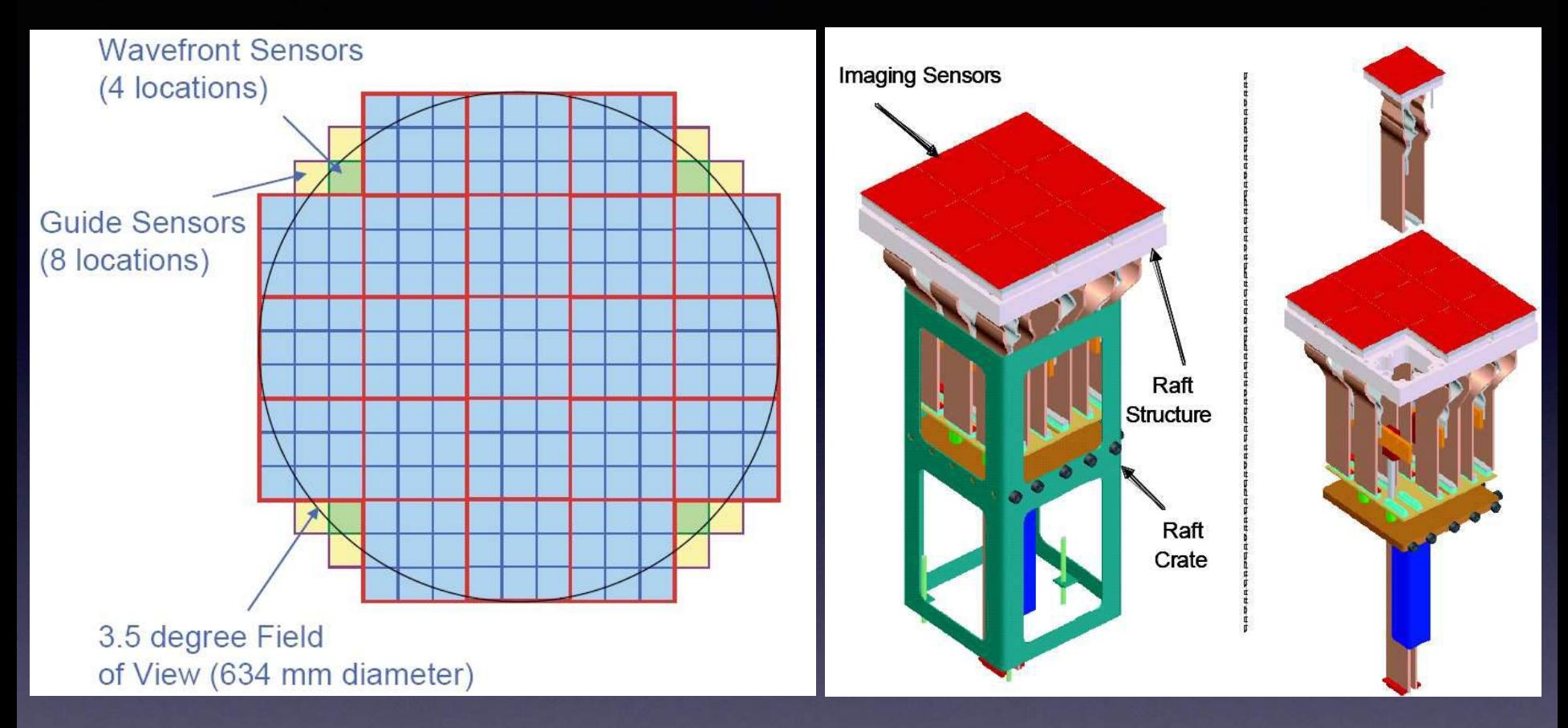

Modular design: 3200 Megapix = 189 x16 Megapix CCD 9 CCDs share electronics: raft (=camera) Problematic rafts can be replaced relatively easily

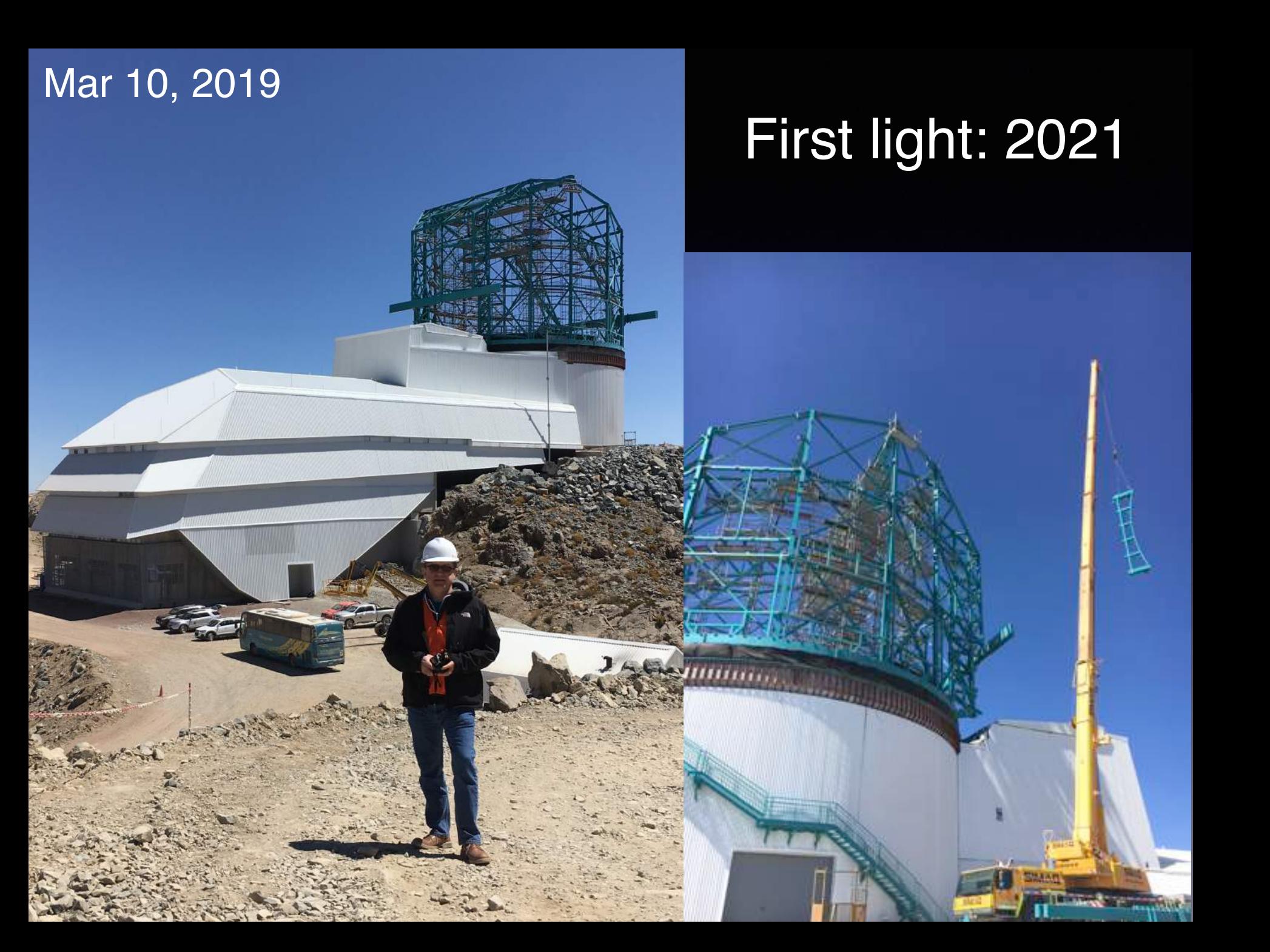

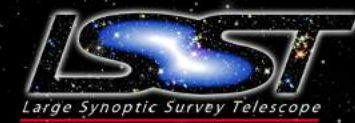

**LSST Operations:**<br>Sites & Data Flows

**HQ Site** Science Operations Observatory Management Education & Public Outreach

**Base Site** 

**Base Center** Long-term storage (copy 1) Data Access Center Data Access & User Services **French Site** 

Satellite Processing Center Long-term Storage (copy 3)

#### **Archive Site**

**Archive Center** Alert Production Data Release Production Calibration Products Production EPO Infrastructure Long-term Storage (copy 2)

Data Access Center Data Access and User Services

**Summit Site** Telescope & Camera Data Acquisition Crosstalk Correction +

25

Google

**Argentin** 

### **At the highest level, LSST objectives are:**

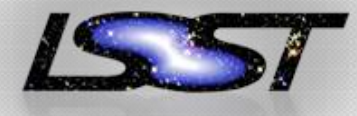

1) Obtain about 5.5 million images, with 189 CCDs (4k x 4k) in the focal plane; this is about **a billion 16 Megapixel images of the sky**

- 2) Calibrate these images (and provide other metadata)
- 3) Produce catalogs ("model parameters") of detected objects (37 billion)
- 4) Serve images, catalogs and all other metadata, that is, **serve LSST data products to LSST users**

**The ultimate deliverable of LSST is** not just the telescope, nor the camera, but **the fully reduced science-ready data** as well. **Software!** 

### LSST Data Management System ("software")

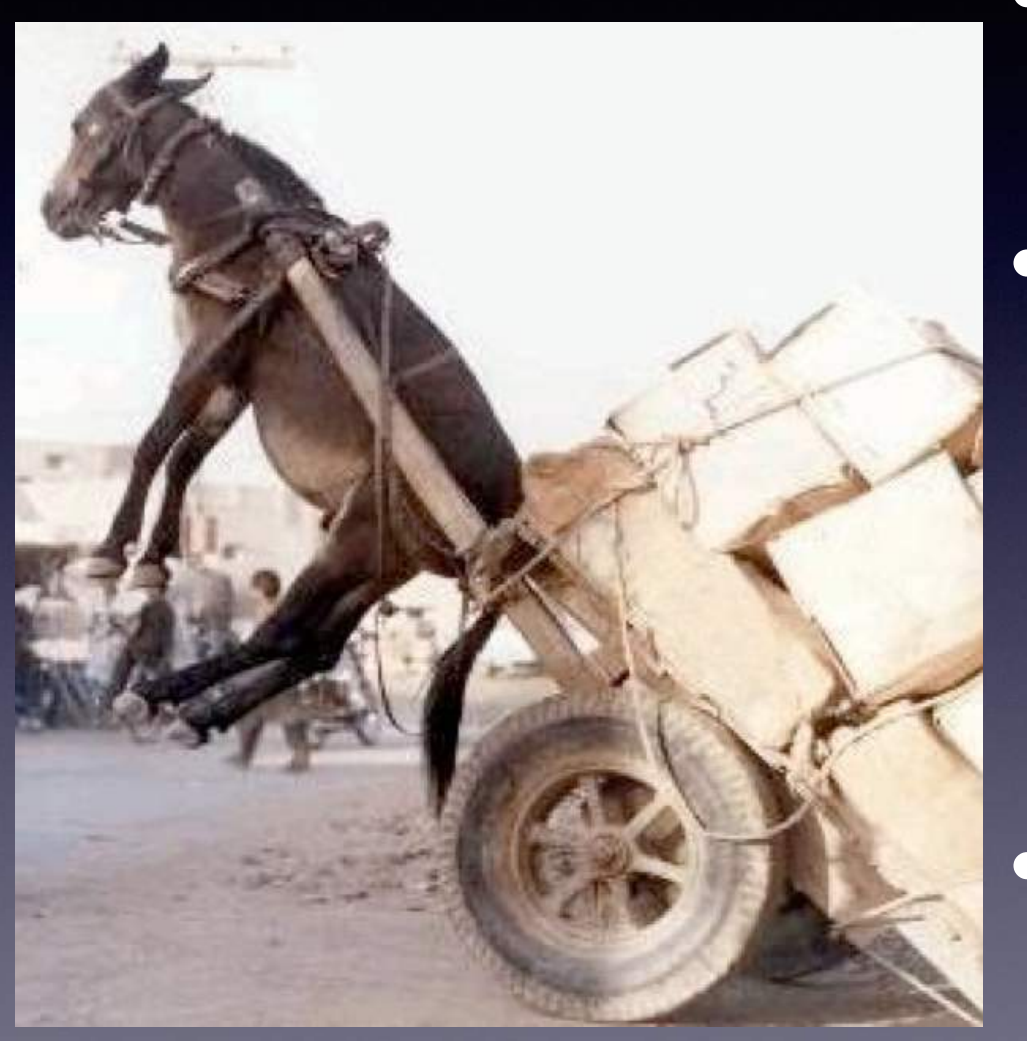

- 20 TB of data to process every day (~one SDSS/day)
- 1000 measurements for 40 billion objects during 10 years
- **Existing tools and methods** (e.g. SDSS) do not scale up to LSST data volume and rate

(100 PB!)

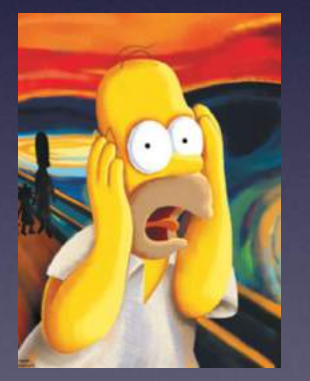

• About 5-10 million lines of code (C++/python)

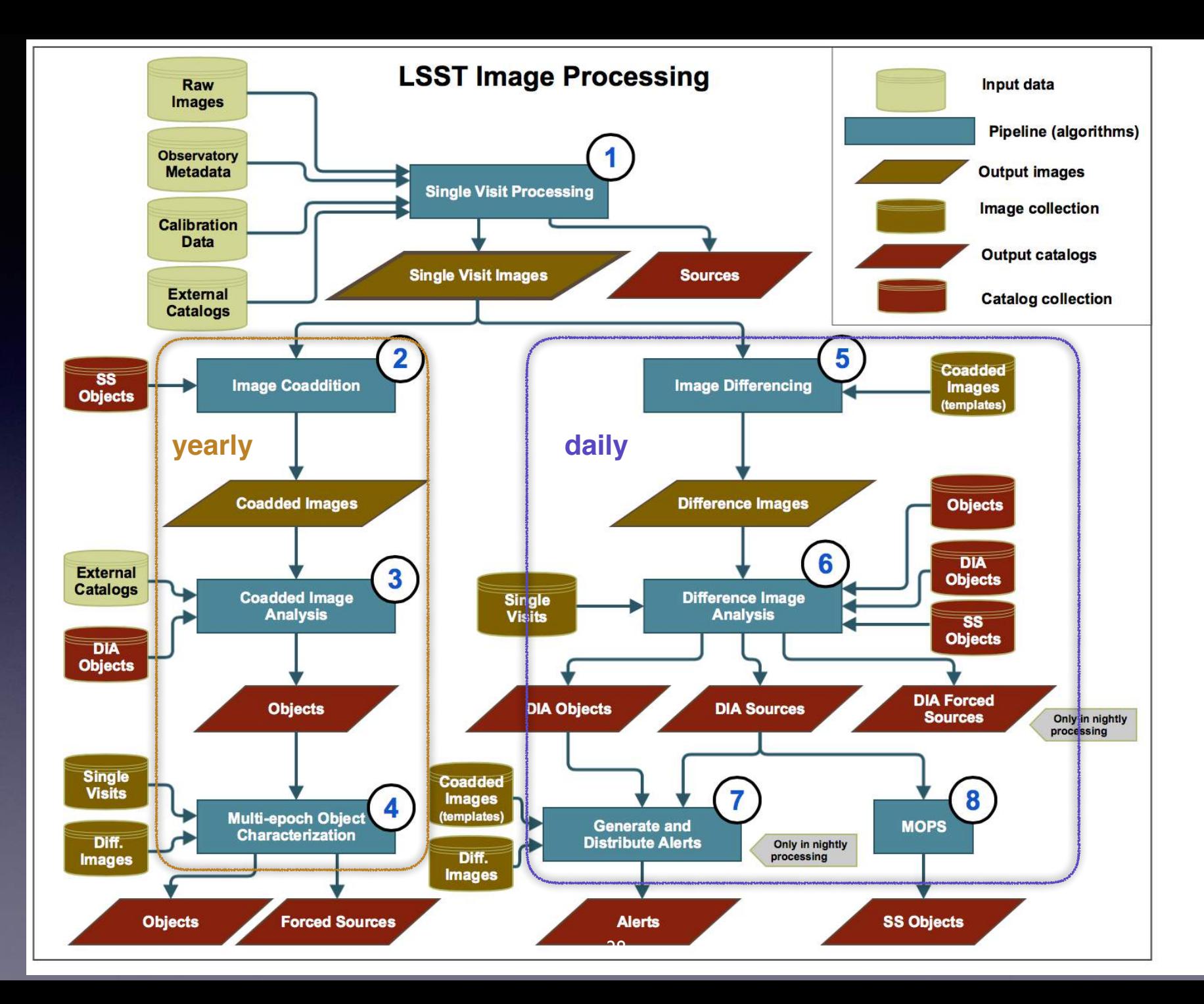

#### **Astronomical Image Formation (ground based optical telescopes)**

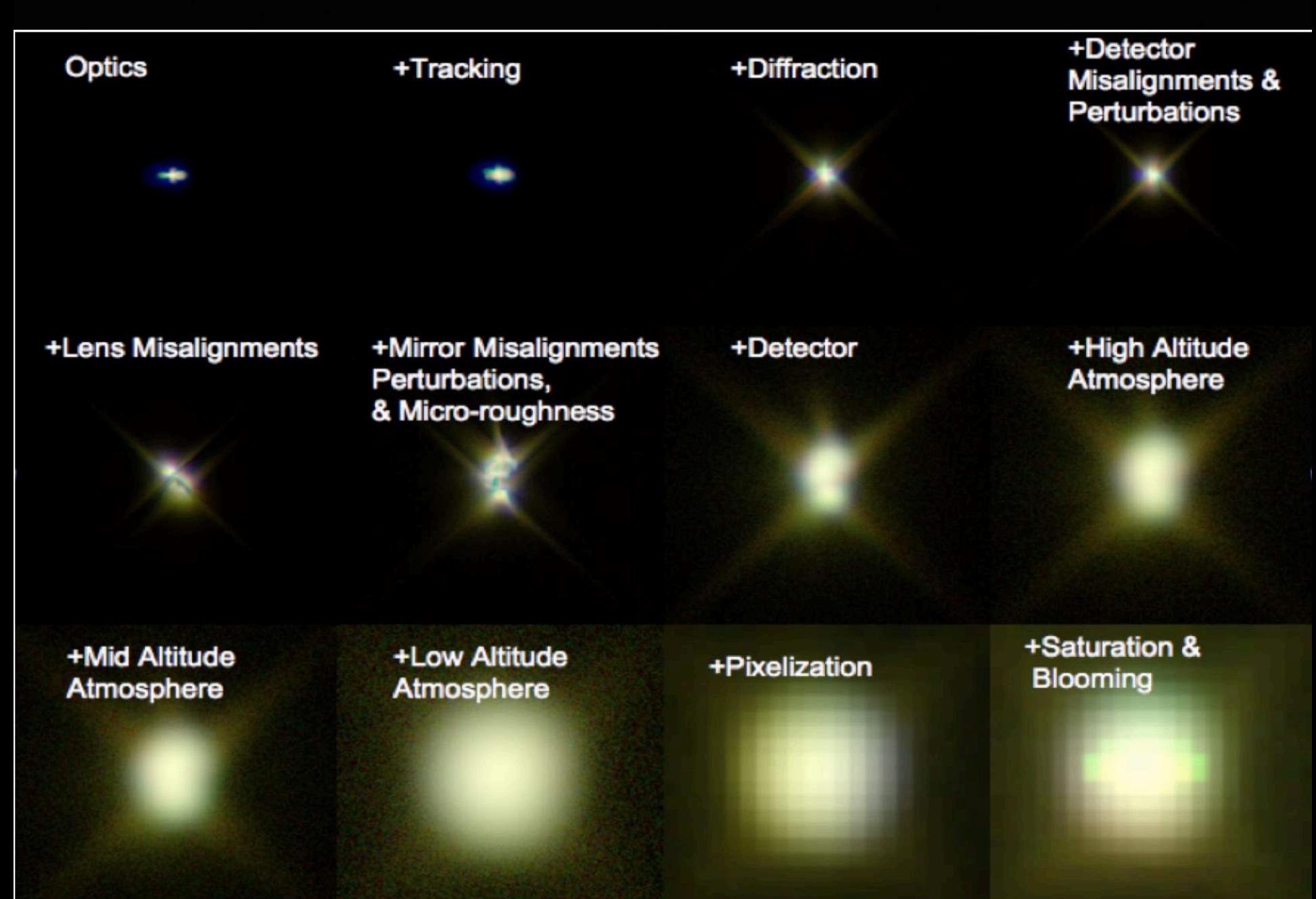

### **Basic steps in astronomical image processing**

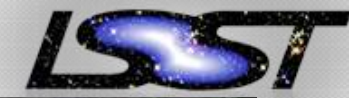

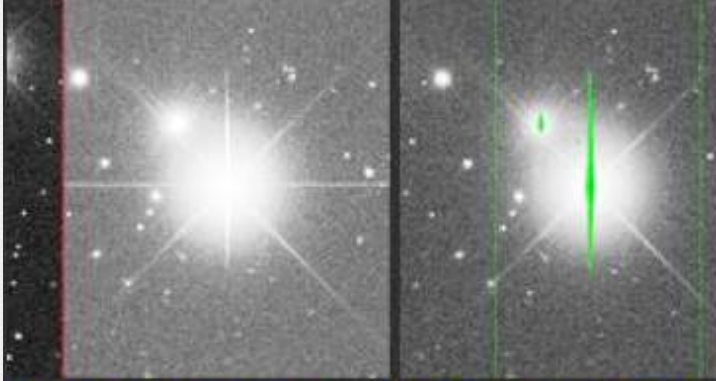

A raw data frame. The difference in bias levels from the two amplifiers is visible.

**Bias-corrected frame** with saturated pixels, bad columns, and cosmic rays masked in green.

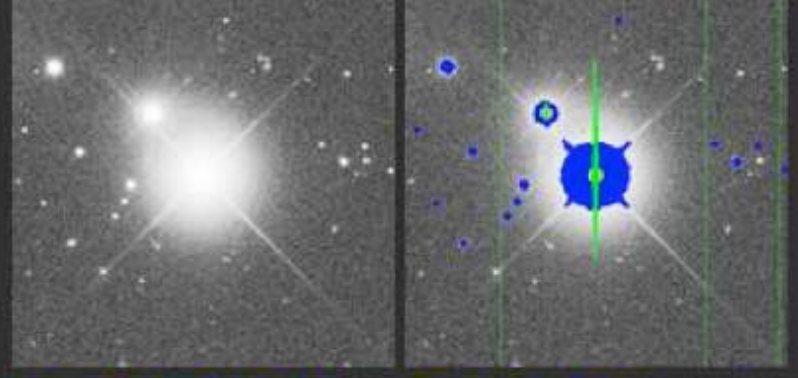

**Frame corrected for** saturated pixels, bad columns, and cosmic rays.

**Bright object** detections marked in blue.

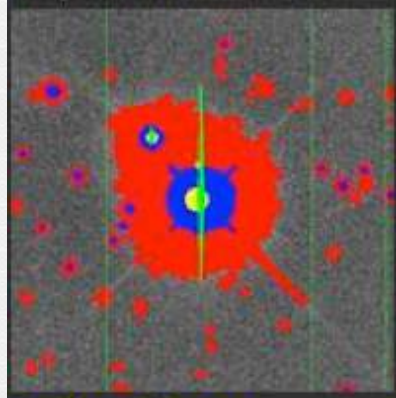

**Faint object** red.

**Measured objects,** detections marked in masked and enclosed in boxes. Small empty boxes are objects detected only in some other band.

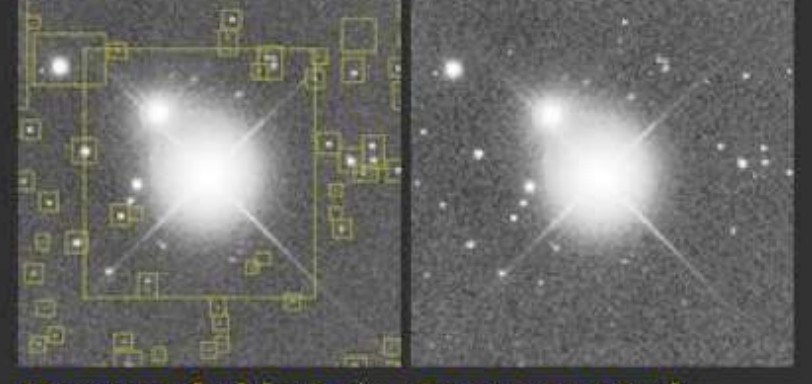

**Measured objects in Reconstructed** the data frame.

image using postage stamps of individual objects and sky background from binned image.

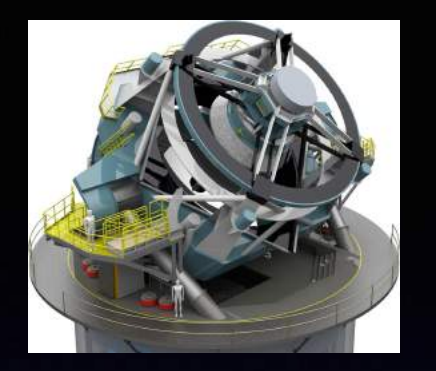

- confirmation and classification
- provide better temporal resolution
- use different filters/wavelengths
- obtain spectra (distance!)
- other measurements (e.g. polarimetry)

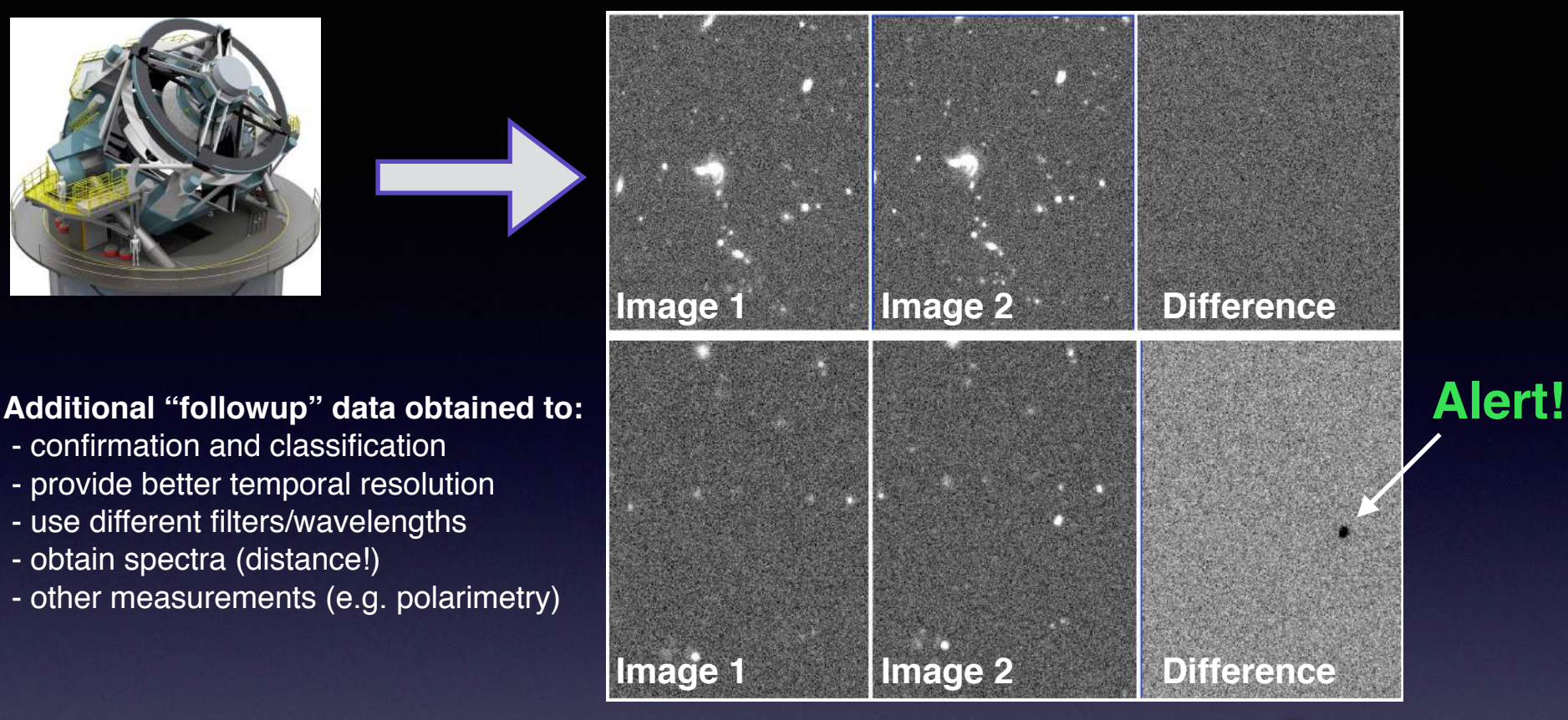

**Alerts can trigger "Followup" observations:**

**Time Domain:** objects changing in time positions: asteroids and stellar proper motions brightness: cosmic explosions and variable stars Not only point sources - echo of a supernova explosion:

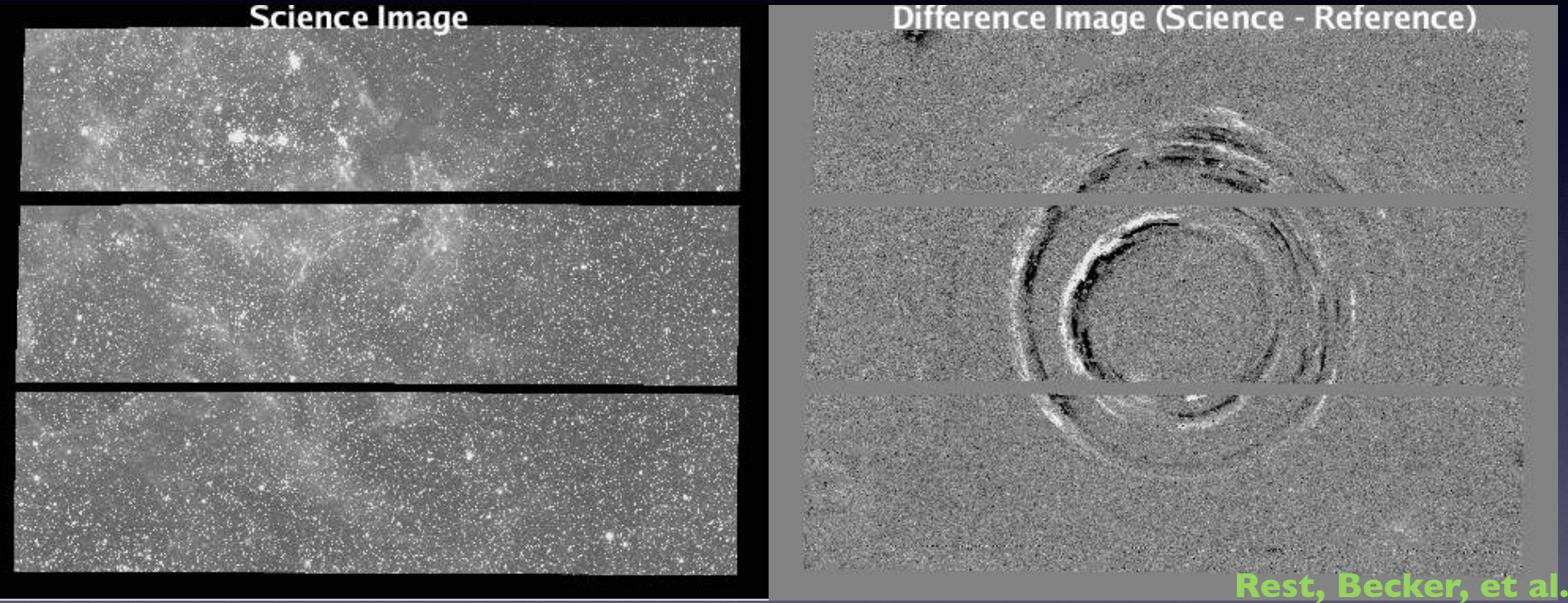

As many variable stars from LSST, as all stars from SDSS **Web stream with data for transients within 60 seconds. Real time alerts!**

Statistical analysis of a massive LSST dataset

• A large (100 PB) database and sophisticated analysis tools: for each of 40 billion objects there will be about 1000 measurements (each with a few dozen measured parameters)

### **Data mining and knowledge discovery**

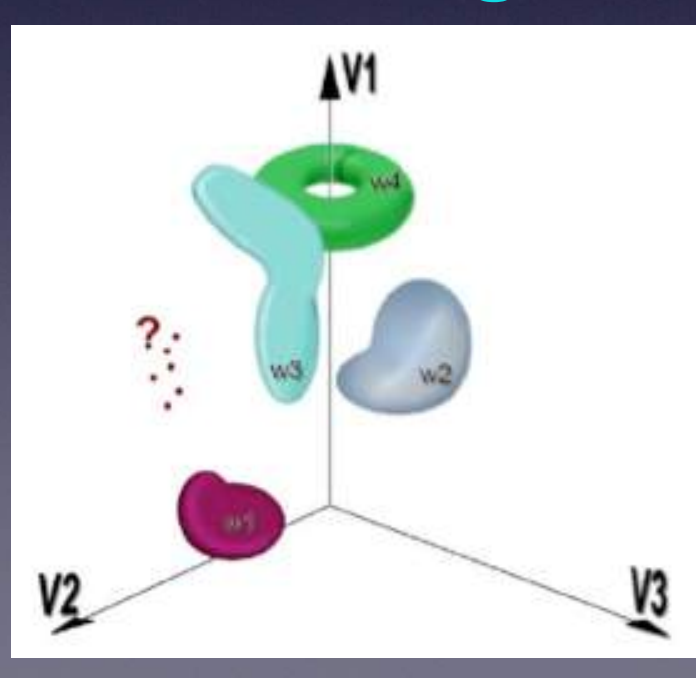

• 10,000-D space with 40 billion points

- Characterization of known objects
- Classification of new populations

• Discoveries of unusual objects Clustering, classification, outliers

# Statistical analysis of a massive LSST dataset  $H(\cdot)$  of  $H(\cdot)$  databased p

 $t\rightarrow 0$  about  $\sim 100$ 

 $\sum_{i=1}^n$  (e.g.,  $\sum_{i=1}^n$ 

 $D_{\text{max}}(n)$  and  $\left\{ n, n \right\}$ 

V3

parameters)

V<sub>2</sub>

 $\mathbb{R}^{n-1}$  and  $\mathbb{R}^{n-1}$  and  $\mathbb{R}^{n-1}$ 

Classification of new populations • Discoveries of unusual objects Clustering, classification, outliers

 $-6000$ 

 $\mathbb{P}^{(n)}$  ,  $\mathbb{P}^{(n)}$  and points in

# **1) Introduction - astroML**

astroML

#### **News**

October 2012: astroML 0.1 has been released! Get the source on Github

Our Introduction to astroML paper received the CIDU 2012 best paper award.

#### Links

astroML Mailing List GitHub Issue Tracker

#### Videos

Scipy 2012 (15 minute talk)

#### Citing

If you use the software, please consider citing astroML.

### **AstroML: Machine Learning and Data Mining** for Astronomy

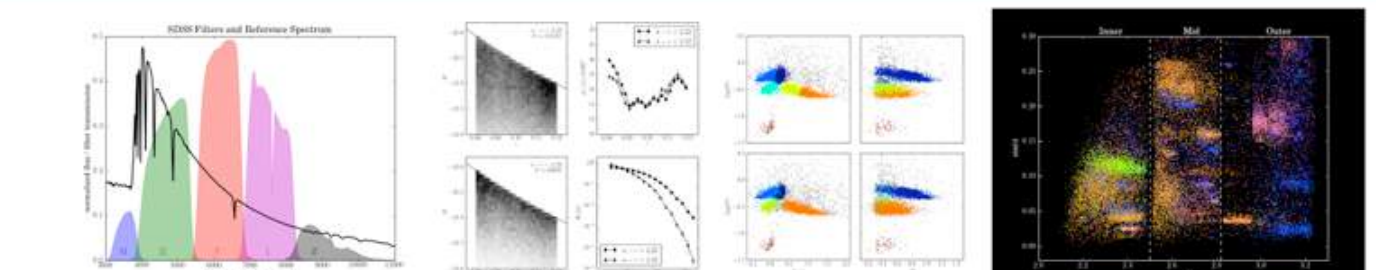

AstroML is a Python module for machine learning and data mining built on numpy, scipy, scikit-learn, and matplotlib, and distributed under the 3-clause BSD license. It contains a growing library of statistical and machine learning routines for analyzing astronomical data in python, loaders for several open astronomical datasets, and a large suite of examples of analyzing and visualizing astronomical datasets.

#### Downloads

- Released Versions: Python Package Index
- · Bleeding-edge Source: github

The goal of astroML is to provide a community repository for fast Python implementations of common tools and routines used for statistical data analysis in astronomy and astrophysics, to provide a uniform and easyto-use interface to freely available astronomical datasets. We hope this package will be useful to researchers and students of astronomy. The astroML project was started in 2012 to accompany the book Statistics, Data Mining, and Machine Learning in Astronomy by Zeljko Ivezic, Andrew Connolly, Jacob VanderPlas, and Alex Gray, to be published in late 2013. The table of contents is available here:  $here (pdf)$ .

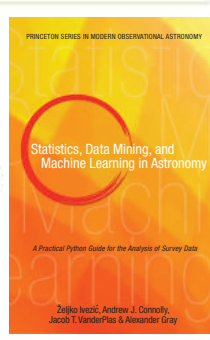

#### **User Guide**

#### 1. Introduction

= 1.1. Philosophy

### **Open source!** www.astroML.org

# **Textbook Figures**

This section makes available the source code used to generate every figure in the book Statistics, Data Mining, and Machine Learning in Astronomy. Many of the figures are fairly self-explanatory, though some will be less so without the book as a reference. The table of contents of the book can be seen here (pdf).

#### **Figure Contents**

Each chapter links to a page with thumbnails of the figures from the chapter.

- Chapter 1: Introduction ۰
- Chapter 2: Fast Computation and Massive Datasets
- Chapter 3: Probability and Statistical Distributions ۰
- Chapter 4: Classical Statistical Inference ۰
- Chapter 5: Bayesian Statistical Inference ۰
- Chapter 6: Searching for Structure in Point Data
- Chapter 7: Dimensionality and its Reduction
- Chapter 8: Regression and Model Fitting
- Chapter 9: Classification
- Chapter 10: Time Series Analysis
- Appendix ۰

#### **Chapter 10: Time Series Analysis**

This chapter covers the analysis of both periodic and non-periodic time series, for both regularly and irregularly spaced data.

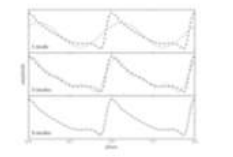

Fourier Reconstruction of **RR-Lyrae Templates** 

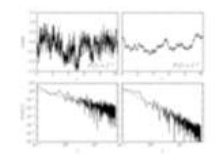

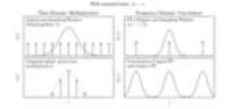

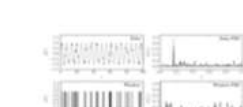

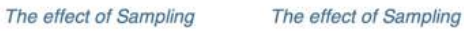

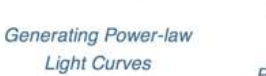

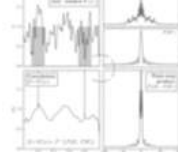

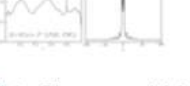

Plot a Diagram explaining a Convolution

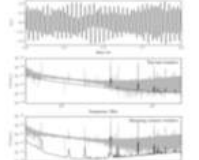

**Examples of Wavelets** 

Plot the power spectrum of the LIGO big dog event

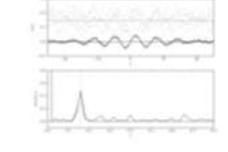

**Fast Fourier Transform** Example

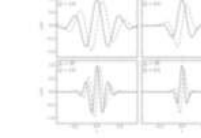

### **1) Introduction - astroML**

If you haven't already, please install astroML by following instructions at: https://www.astroml.org/user\_guide/installation.html

or google for "astroML", go to https://www.astroml.org and scroll down to the table of contents.

**Disclaimer: you may need to run python 2.7 (that is, not python 3.x) as I noticed some errors I didn't understand when testing this morning! Sorry!** 

### **1) Introduction - astroML**

### **To test, start ipython shell and do:**

```
Macintosh-3:~ ivezic$ ipython
[TerminalIPythonApp] WARNING | Config option `ignore_old_config` not recognized
by `TerminalIPythonApp`.
Python 2.7.13 | Anaconda custom (x86_64)| (default, Dec 20 2016, 23:05:08)
Type "copyright", "credits" or "license" for more information.
IPython 5.3.0 -- An enhanced Interactive Python.
\overline{?}-> Introduction and overview of IPython's features.
%quickref -> Quick reference.
help -> Python's own help system.
object? -> Details about 'object', use 'object??' for extra details.
[In [1]: from astroML.datasets import fetch_sdss_spectrum
[n [2] : spec = fetch_s dss_spectrum(1615, 53166, 513)]In [3]:
```
If there are no error messages, you are good to go! If there are problems (e.g. with "GMM") go to py2.7

**We need more downloads, which you can do by tomorrow:** 

Download dataAll.tar.gz (245 MB) as [https://ls.st/e](https://ls.st/)3k **SLOW!**

Make a directory astroML\_data in your home directory and download dataAll.tar.gz to that directory.

Then unpack it: > cd ~/astroML\_data > gunzip dataAll.tar.gz (possible done by your machine) > tar -xvf dataAll.tar and you should see 4 \*.fit files, 2 \*.npy files and one \*.npz file.

**In addition, clone my directory with lectures (wherever): > git clone git@github.com:dirac-institute/SPSAS2019.git**

#### **ALSO SLOW!**

#### **Test astroML and git repository installation by starting jupyter notebook with file**

**…/SPSAS2019/lectures/test.ipynb and executing the code there:**

**> jupyter notebook …/SPSAS2019/lectures/test.ipynb &**

**It should produce this figure:** 

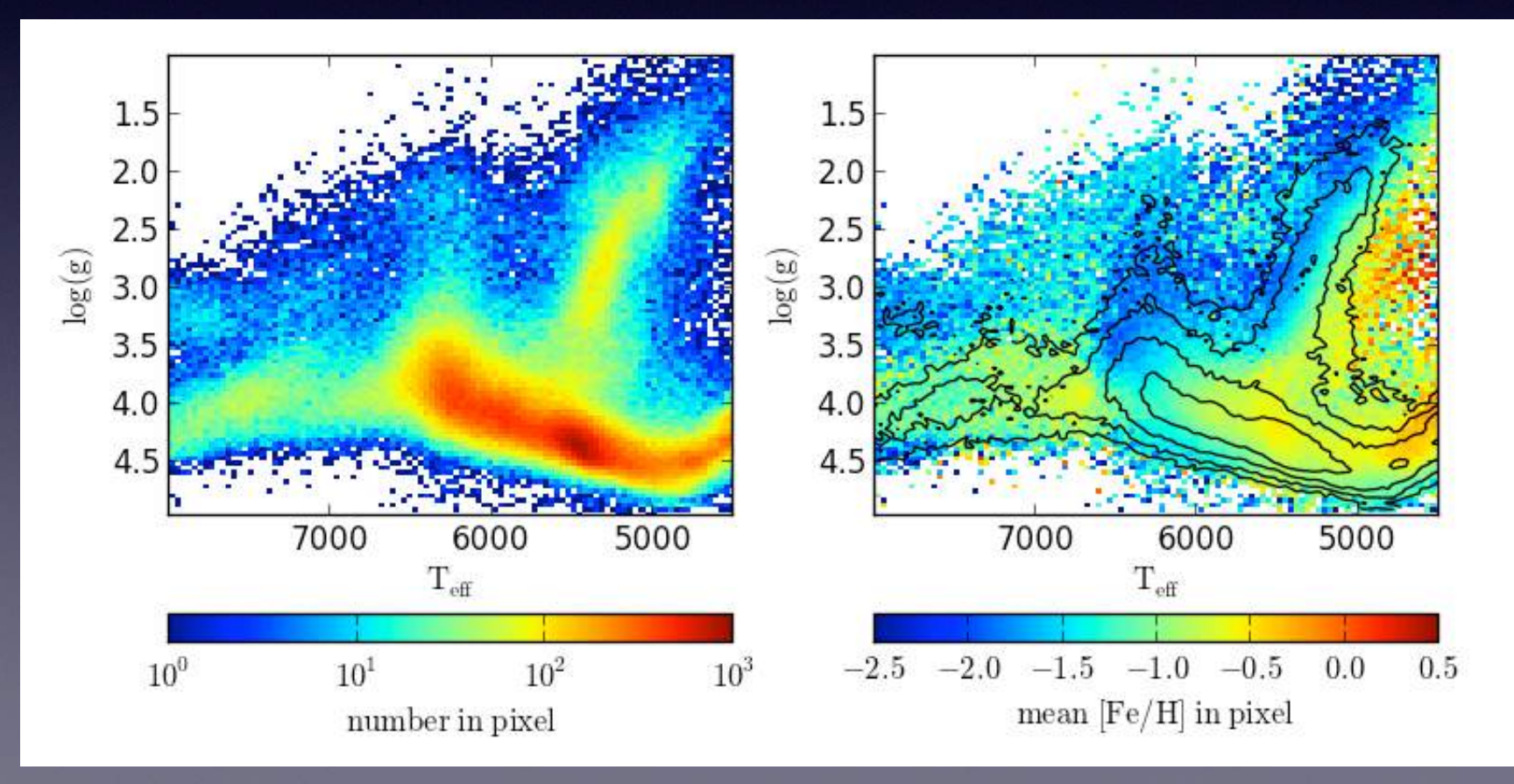